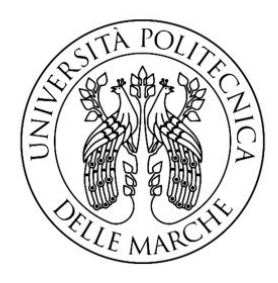

## UNIVERSITÀ POLITECNICA DELLE MARCHE FACOLTÀ DI INGEGNERIA

Corso di Laurea triennale in Ingegneria Biomedica

# **Analisi di immagini fMRI per lo studio dell'attivazione dell'area gustativa primaria evocata dal sapore salato tramite il software SPM**

# **Analysis of fMRI images for the study of the activation of the primary gustatory area evoked by salty tastant through the SPM software**

Tesi di Laurea di:

Maria Beatrice Governatori

Relatore: Prof.ssa Laura Burattini

Correlatori:

Dott.ssa Ilaria Marcantoni

Prof.ssa Mara Fabri

Anno Accademico 2021/2022

## A mamma,

che mi ricorda ogni giorno "montagne verdi"

#### **ABSTRACT**

Il senso del gusto è fondamentale anche per l'uomo, poiché informa sulla consistenza dei diversi cibi ed evita l'assunzione delle sostanze tossiche, che hanno un sapore sgradevole. Esso nasce in bocca ed è sulla lingua il luogo in cui le papille gustative si occupano della percezione dei 5 gusti: dolce, amaro, salato, acido e umami. Tramite alcuni nervi cranici, la stimolazione arriva poi al cervello, coinvolgendone varie parti, tra cui il midollo allungato (interessato a livello del nucleo del tratto solitario), il talamo, l'insula, la corteccia prefrontale e il sistema limbico, che è oltretutto responsabile dell'eventuale avversione ad un particolare sapore. Lo studio condotto in questa tesi analizza alcune immagini di risonanza magnetica funzionale, per individuare le aree cerebrali coinvolte alla somministrazione del gusto salato. Si sono perciò studiate le immagini del cervello, sottoposto a risonanza magnetica funzionale (fMRI), uno degli strumenti di neuroimaging più indicati a questo scopo. Il macchinario, costituito da un magnete di 5-10 tonnellate, crea un allineamento degli atomi, in particolare di quelli di idrogeno, e va a generare immagini cerebrali, evidenziando le aree dove si registra un aumento dell'attività neuronale, con un conseguente maggior apporto di ossigeno. Si ottengono così immagini rappresentate con scale di grigio differenti, a seconda dell'attivazione più o meno intensa dell'area cerebrale: a causa quindi dell'effetto BOLD ("Blood Oxygen Level Dependent"), le zone maggiormente attive generano regioni più chiare, mentre le più scure corrispondono ad aree meno stimolate. Una volta ottenute le immagini, queste sono state visualizzate, preprocessate e analizzate tramite il software SPM ("Statistical Parametric Mapping"), che con un'analisi di primo livello, ha permesso la realizzazione di immagini di attivazione cerebrali. Esse hanno evidenziato le aree maggiormente interessate durante la stimolazione, eseguita sulla parte destra della lingua, con un tamponcino di cotone imbevuto di soluzione salina, che evocasse il gusto del salato. L'analisi ha mostrato l'attivazione della corteccia prefrontale, della zona parietale del cervello e in parte anche del sistema limbico. Ciò è in linea con le teorie preesistenti sull'ipsilateralità del gusto, in base alla quale si ha un'attivazione cerebrale maggiore nell'emisfero corrispondente alla parte della lingua stimolata, che nel nostro caso è l'area destra. Le immagini hanno poi evidenziato l'attivazione anche dell'emisfero sinistro, per quanto inferiore, poiché i due emisferi non sono isolati tra loro, ma esiste pur sempre una connessione garantita dal corpo calloso.

Il fatto che una stimolazione gustativa possa attivare più aree cerebrali, potrebbe avere forse risvolti importanti. Si pensi ad esempio alle malattie che causano lesioni cerebrali più o meno estese; qui con la stimolazione gustativa si potrebbe osservare se le parti danneggiate e disattivate registrino una qualche attivazione e qualora lo evidenzino, l'intensità che ne emerge.

# INDICE

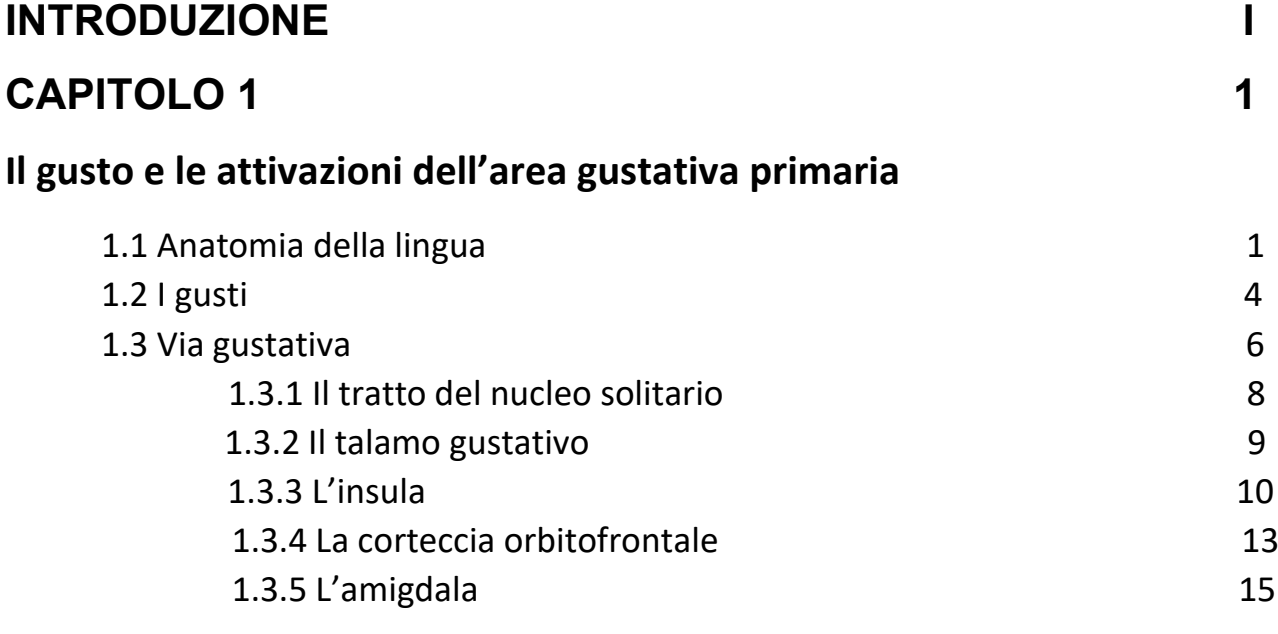

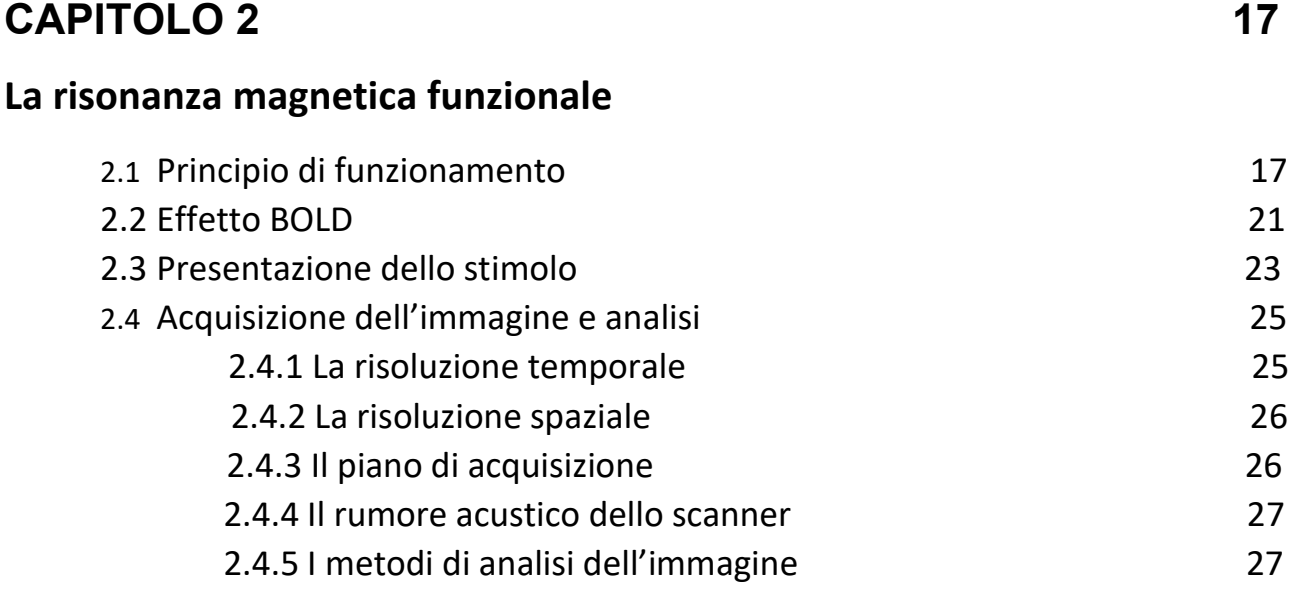

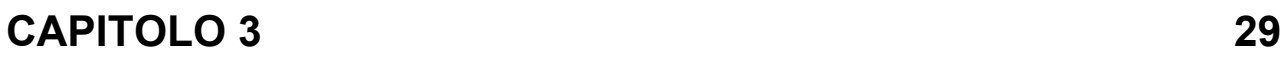

**Il software SPM "Statistical Parametric Mapping"**

## **CAPITOLO 4 33**

## **Analisi di immagini fMRI attraverso il software SPM**

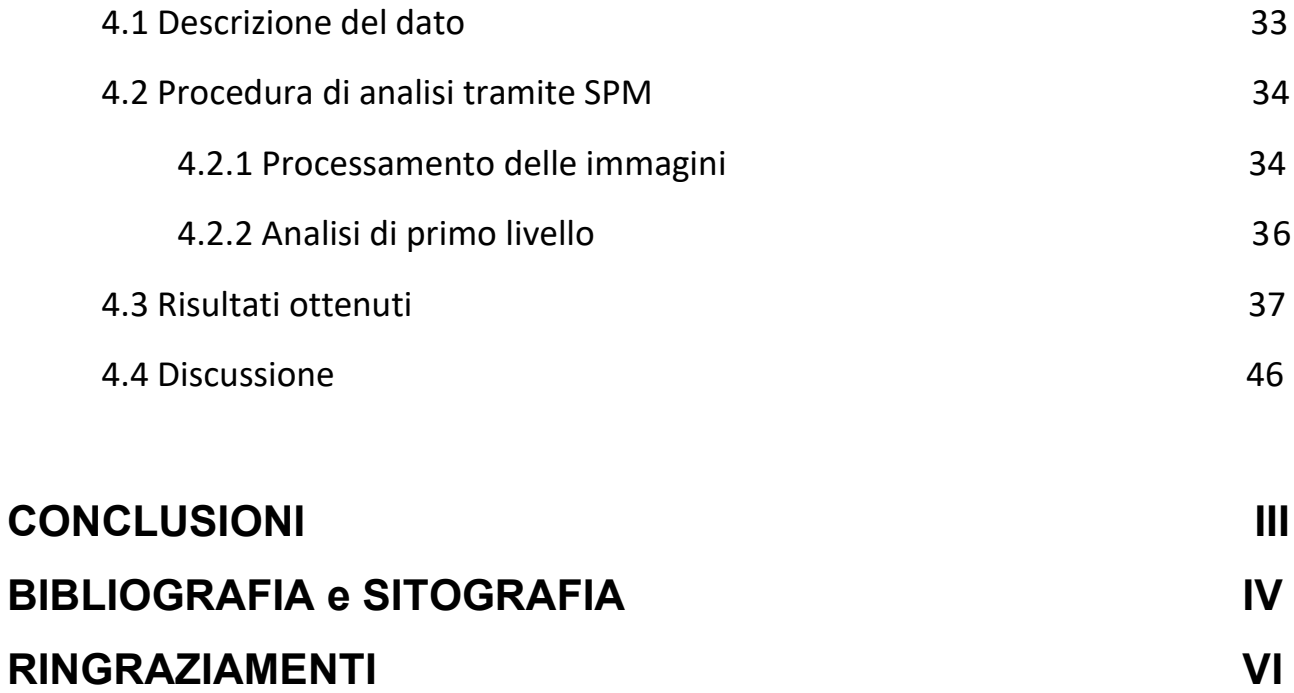

#### **INTRODUZIONE**

Il gusto è uno dei cinque sensi ed è essenziale per la sopravvivenza di ogni essere vivente. Esso interessa la lingua, il nucleo del tratto solitario, il talamo gustativo, l'insula, la corteccia prefrontale ed il sistema limbico e ha un ruolo fondamentale nella nutrizione, anche perché l'evocazione dei sapori costituisce la base psicologica dell'appetito. Il senso del gusto fornisce informazioni sul sapore e sulla composizione degli alimenti, guidando alla ricerca del cibo e alla scelta di quello più appagante, interviene nelle abilità sociali, concorre allo sviluppo di quelle presenti nell'attività di procacciamento e di trattamento del cibo e permette il riconoscimento di alcune sostanze tossiche, evitandone l'assunzione. I termini gusto e sapore non sono sinonimi in neurobiologia, poiché molti dei sapori che percepiamo sono attribuibili a componenti gustative, olfattive e somatosensitive, che interagiscono tra loro. La percezione gustativa è poi fortemente influenzata dall'esperienza e dalla memoria delle sensazioni provate all'ingestione di un cibo, per cui quando uno stimolo gustativo non lascia ricordi negativi, è individuato come sicuro e piacevole, senza ripercussioni per un successivo consumo. Se invece uno stimolo gustativo è associato al manifestarsi di un malessere, ne scaturisce un comportamento avversivo che induce a rifiutare nel futuro quel determinato alimento; questa forma di memoria è definita avversione condizionata al gusto.

Non va inoltre dimenticato che la perdita anche parziale di tale senso, possa determinare fasi di depressione nel soggetto, e che essa si evidenzi spesso agli inizi di alcune malattie neurologiche importanti, come hanno mostrato alcuni studi recenti. Con il termine disgeusia si definisce lo stato patologico in cui si osserva una distorsione della sensibilità gustativa, che può modificarsi in eccesso (ipergeusia) oppure in difetto (ipogeusia o ageusia). Queste alterazioni possono ricondursi a molteplici cause, congenite e acquisite. Tra queste sono da annoverarsi carenze vitaminiche, alterazioni del metabolismo, malattie neuroendocrine ed infettive, traumi cranici, neoplasie, patologie del sistema nervoso, effetti collaterali di alcuni farmaci. Per tutte queste possibili conseguenze, è chiaro che il gusto debba essere studiato approfonditamente per individuarne la funzionalità ed eventuali problemi. Ciò avviene grazie ad alcuni metodi di neuroimaging, tra cui il più importante è la risonanza magnetica funzionale (fMRI), che introdotta negli anni '80, studia la funzionalità dell'organo analizzato e rileva nel cervello le aree più ossigenate e più quindi attive nel processo di stimolazione.

In questa tesi si analizzano quindi alcune immagini fMRI, appartenenti ad un soggetto volontario sano a cui è stato somministrato un sapore salato, visualizzando e processando poi il risultato di tale applicazione

I

tramite lo "Statistical Parametric Mapping" (o SPM), software, che dopo il preprocessamento dei dati, attraverso un'analisi di primo livello, estrae mappe cerebrali evidenziando con i diversi colori le aeree maggiormente interessate dalla stimolazione.

## CAPITOLO 1

#### **IL GUSTO E LE ATTIVAZIONI DELL'AREA GUSTATIVA**

Il gusto rappresenta uno dei cinque sensi, insieme all'olfatto, alla vista, al tatto e all'udito. Esso ci permette di analizzare la composizione nutrizionale del cibo e di evitare l'ingestione di un'eventuale sostanza tossica o comunque dannosa. È strettamente connesso con l'olfatto ed insieme costituiscono i cosiddetti "sensi chimici": in entrambi infatti le sostanze chimiche dell'ambiente si legano alle cellule del recettore, generando segnali nervosi in particolari centri nervosi.<sup>[1][2]</sup>

La via gustativa veicola la sensibilità raccolta dai recettori gustativi della lingua e dall'orofaringe, tramite i tre nervi cranici connessi, il facciale (VII), il glossofaringeo (IX) e il vago (X), per poi terminare nel nucleo del tratto solitario, la cui parte superiore è chiamata porzione gustativa del nucleo del tratto solitario. [1]

#### **1.1 ANATOMIA DELLA LINGUA**

La sensazione gustativa comincia nella bocca. In essa, un organo molto importante è la lingua *(figura1),* che è un muscolo dotato di molteplici funzioni. Facilita infatti l'introduzione di cibo, ha recettori sensitivi per il gusto, per la consistenza e per la temperatura di ciò che si ingerisce e sposta il cibo tra i denti per la masticazione, fino a ridurlo in una poltiglia chiamata bolo. Essa è inoltre indispensabile nella deglutizione e nell' articolazione delle parole e si presenta poi con una superficie ricoperta da un epitelio squamoso non cheratinizzato, ove compaiono piccole sporgenze chiamate papille gustative. [2]

Queste non si trovano solo sulla lingua, ma anche all'interno delle guance, nel palato molle, nella faringe e nell'epiglottide. Le linguali sono di quattro tipi diversi:

- Papille filiformi. Prive di calici gustativi, sono strutture specializzate in cui si localizzano le cellule sensitive cosiddette "chemocettori", indispensabili per la percezione del gusto. Esse sono le più presenti, non svolgono una funzione gustativa specifica, ma aiutano a percepire la consistenza del cibo ingerito;
- Papille foliate. Sono anch'esse poco sviluppate nell'uomo e formano delle piccole creste ai lati della lingua, all'altezza dei molari e dei premolari, dove avviene gran parte della masticazione e dove i cibi liberano i sapori chimici. I loro calici gustativi

degenerano verso i due/ tre anni, e ciò spiega parzialmente il perché cambino in gusti passando dall'età infantile a quella adulta;

- Papille fungiformi. Devono il nome alla loro forma, simile ad un fungo. Esse si trovano su tutta la lingua, ma sono presenti soprattutto sulla punta e sui lati. Di solito hanno tre calici gustativi e collaborano con le papille filiformi nella percezione della consistenza del cibo;
- Papille vallate (o circumvallate). Sono di grandi dimensioni e si trovano sulla porzione posteriore della lingua, dove formano una sorta di V. Ciascuna di esse è circondata da un profondo vallo circolare. Nonostante siano poche (da 7 a 12), le papille vallate contengono fino alla metà del totale dei calici gustativi e hanno delle ghiandole sierose, dette di "Von Ebner", che producono un secreto per lavarle. [1][2]

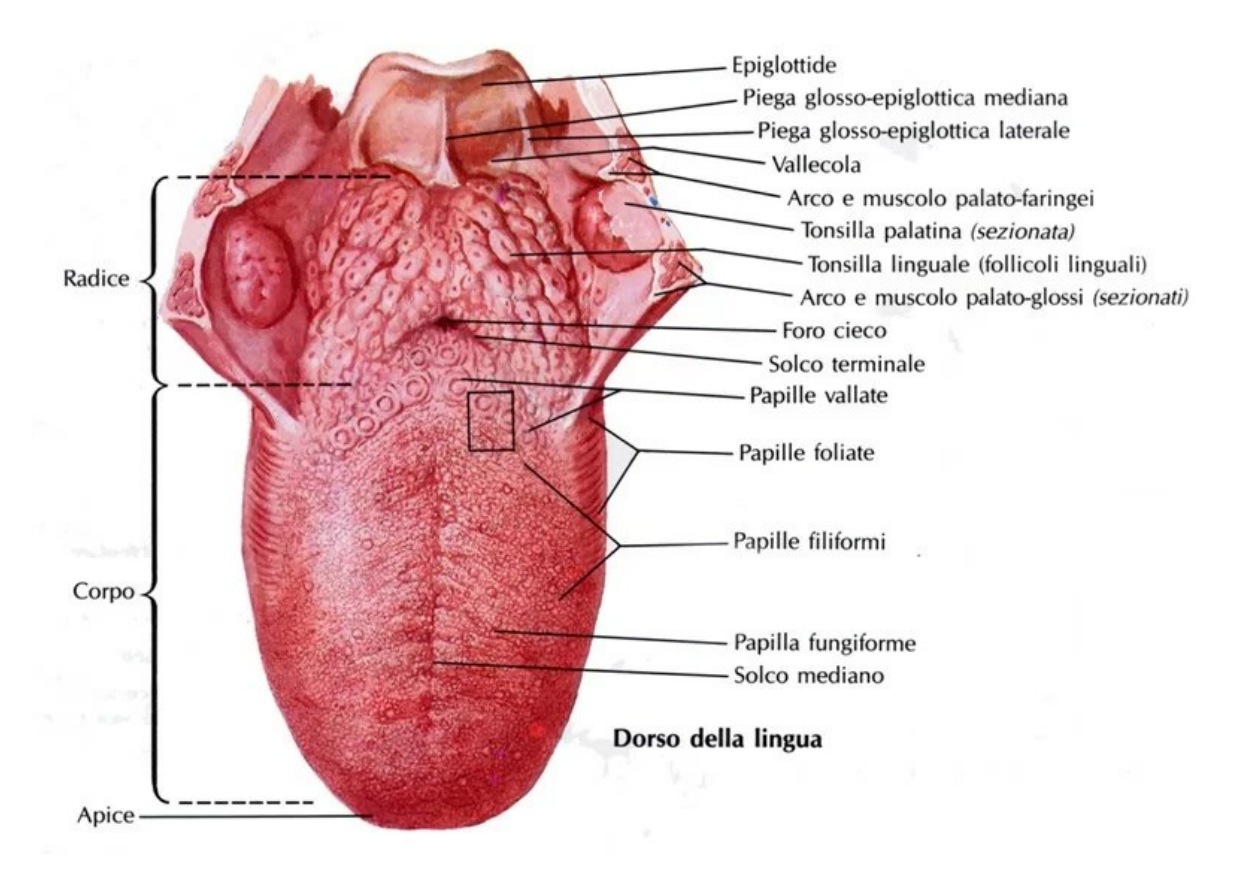

*Figura 1: Il dorso della lingua{a}*

Come accennato, la struttura specializzata nella percezione del gusto è il calice gustativo *(figura 2)*. A prescindere dalla sua localizzazione, esso si presenta sempre allo stesso modo, come cioè un gruppo a forma di limone, costituito da diversi citotipi: cellule di rivestimento, cellule di sostegno, cellule basali e cellule gustative recettoriali. Le cellule gustative hanno una forma a banana e presentano dei microvilli apicali, chiamati peli gustativi, che funzionano come recettori di superficie per le molecole gustative e che si proiettano in una cavità chiamata poro gustativo. Tramite quest'ultimo, i recettori vengono a contatto con la saliva, in cui sono disciolte le sostanze da analizzare. Nonostante non siano neuroni ma cellule epiteliali, le gustative hanno vescicole sinaptiche per il rilascio dei neurotrasmettitori e formano delle sinapsi con le fibre nervose sensitive, tutto ciò in un continuo ricambio, poiché ogni cellula ha un ciclo vitale di circa dieci giorni. Tale sostituzione avviene grazie alle cellule basali, che sono cellule staminali atte a rimpiazzare quelle gustative morte. Anch'esse contraggono sinapsi con le fibre nervose sensitive, partecipando al trattamento delle informazioni prima che i segnali arrivino al cervello. Le cellule di sostegno presentano invece una forma simile a quelle gustative, ma non sono caratterizzate né da peli gustativi né da alcun ruolo sensitivo. [1][2]

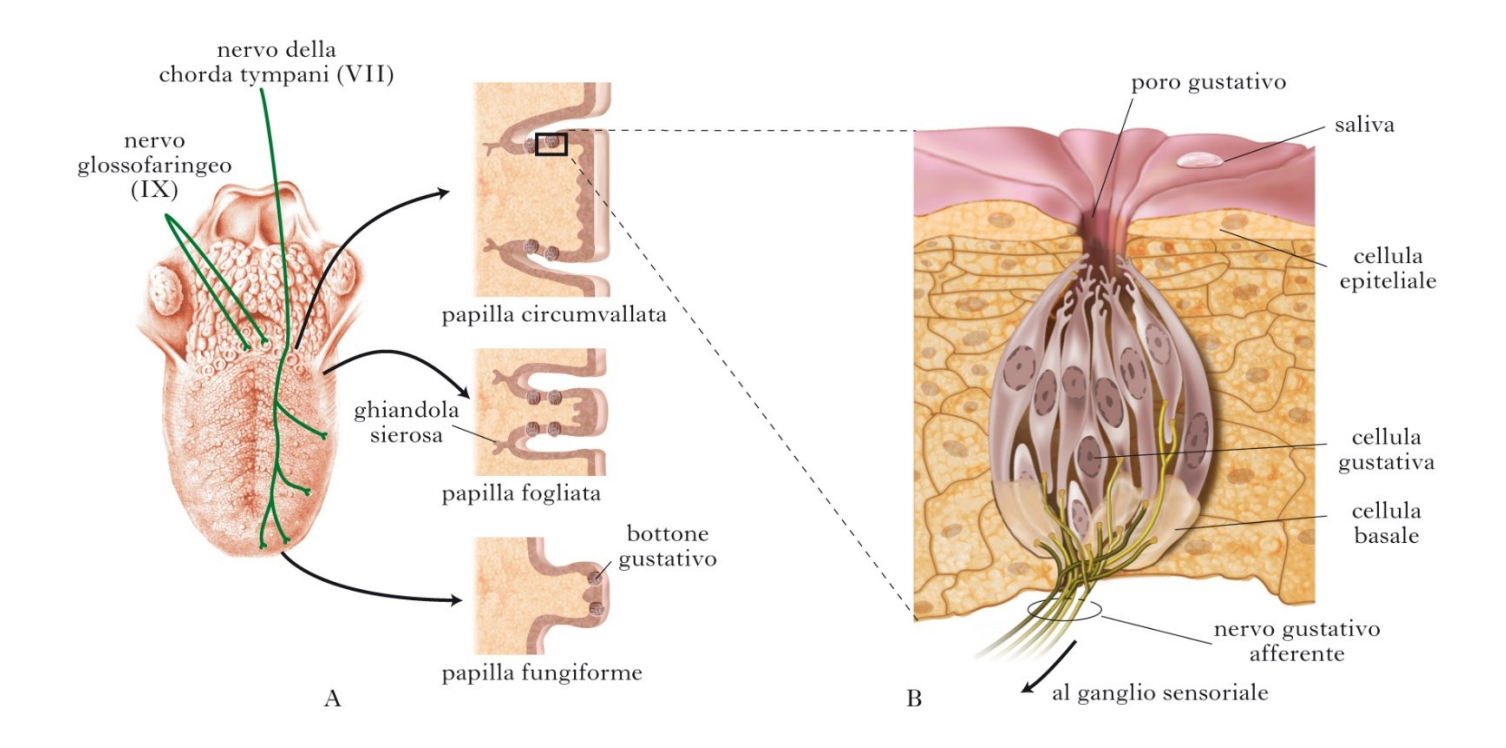

*Figura 2: (A) La lingua e i nervi cranici connessi al senso del gusto; (B) Il calice gustativo{b}*

Nell'uomo i calici gustativi innervati sono presenti sin dalla decima-tredicesima settimana di gestazione. Essi permettono all'embrione di percepire le sostanze presenti nel liquido amniotico e in seguito nel latte materno. La loro differenziazione però avviene solo poco prima della nascita. <sup>[1]</sup>

I calici gustativi sono caratterizzati dalla presenza di 60-100 cellule allungate, distinguibili in tre categorie. Quelle di tipo I sono le più abbondanti e sono cellule simil-gliali, poiché hanno una funzione simile a quella delle cellule gliali. Le cellule di tipo II sono recettori per dolce/amaro/umami, mentre quelle di tipo III recepiscono l'acido. Per il salato, si rimane al momento ancora incerti su quale sia tipo di cellula che lo percepisca. [1]

#### **1.2 I GUSTI**

Le papille gustative sono responsabili del processo di trasduzione iniziale, che porta alla percezione dei cinque gusti fondamentali: amaro, salato, dolce, acido/aspro e umami. Quest'ultimo viene tradotto dal giapponese con il termine "delizioso" e si trova in diversi tipi di alimenti, come carne, pesce, latte e alcune verdure.[4]

Nel XX secolo si era ipotizzato che sulla lingua esistesse una vera e propria "mappa del gusto" *(figura 3)*, con le diverse aree dove fossero localizzate le 5 sensazioni gustative. Si credeva infatti che i calici dell'amaro fossero posizionati nella parte posteriore della lingua, quelli del salato ai margini del corpo linguale, quelli del dolce sulla punta, quelli dell'acido e dell'aspro in corrispondenza dei margini, e quelli dell'umami fossero invece localizzati al centro del corpo linguale. Di recente però si è scoperto che nell'uomo ogni parte della lingua è in grado di rilevare tutti i differenti gusti, per cui nelle singole aree vi è solo una prevalenza della percezione di uno sugli altri. <sup>[1]</sup>

Il sapore dolce è associato alle fonti più elementari e fondamentali di energia, primo fra tutte il glucosio, e come l'umami è mediato da una piccola famiglia di tre recettori accoppiati a proteine G T1R1, T1R2, T1R3, correlate al glutammato metabotropico, al feromone, al rilevamento del calcio extracellulare e γ- recettori dell'acido amminobutirrico di tipo B.

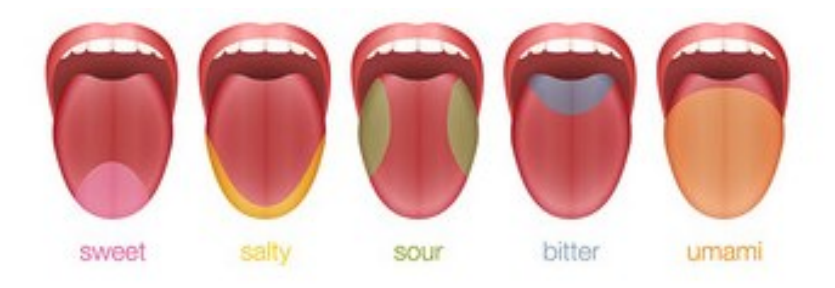

*Figura 3: mappa della percezione dei 5 gusti sulla lingua*

L'umami è un gusto piacevole, caratteristico del brodo di carne bovina o di pollo, che è rilevato da recettori gustativi sensibili alla presenza di due amminoacidi, l'aspartato e il glutammato monosodico (MSG), di piccoli peptidi e nucleotidi. È stato dimostrato di recente che condivida con il dolce alcuni recettori e l'origine evolutiva.

A differenza dei gusti dolce e umami, evolutisi per riconoscere un insieme di nutrienti utili all'uomo, il gusto amaro scoraggia l'assunzione di sostanze tossiche. I composti che lo contengono sono molto numerosi e si definiscono semplicemente "amari". Probabilmente questi sapori sono codificati da una vasta famiglia di geni, per cui la sensazione amara si è evoluta non per distinguere tra loro le sostanze chimiche che la trasmettono, ma solo per consentire il riconoscimento della categoria d'appartenenza.

Recenti studi hanno evidenziato che i sapori salati ed acidi modulano la funzione delle cellule del gusto mediante l'ingresso diretto di sodio (Na<sup>+</sup>) e idrogeno (H<sup>+</sup>), attraverso canali di membrana specializzati, posti sulla superficie apicale della cellula. Nel caso del sale, si ritiene che l'attivazione di TRC (taste receptor cell) sia mediata almeno in parte dall'ingresso di Na<sup>+</sup>, attraverso i canali Na<sup>+</sup> sensibili all'amiloride. Tuttavia, l'identità del recettore del sale rimane ancora incerta.

La percezione dell'aspro è fondamentale, poiché monitora anche i livelli di anidride carbonica del sangue e controlla lo strato interno del liquido cerebrospinale e del cervello. Di esso si ritiene che siano molti i recettori e i meccanismi responsabili. Tra questi ci sarebbe l'attivazione di una serie di canali, canali HCN (ciclico-nucleotide-dipendenti) attraverso un'iperpolarizzazione, canali ionici di rilevamento dell'acido (ASIC), canali del potassio (K2P) e canali del calcio H<sup>+-dipendenti</sup>. Recenti studi genetici e funzionali hanno comunque semplificato la ricerca del recettore acido, dimostrando che un membro della famiglia dei canali ionici TRP, PKD2L1, delimita i TRC sensibili all'acido.<sup>[3]</sup>

I recettori gustativi rispondono più rapidamente ad uno stimolo sgradevole piuttosto che ad uno piacevole: nell'uomo infatti la sensibilità alle sostanze acide è 1000 volte maggiore di quella alle sostanze dolci o salate e all'amaro è 100 volte maggiore di quella all'acido. Tutto ciò ha un significato protettivo, in quanto l'ingestione delle sostanze acide può danneggiare la mucosa della bocca e della faringe. [4]

Quando si ingerisce il cibo, anche la saliva riveste un ruolo fondamentale nella percezione del gusto. Essa influenza fortemente il livello di soglia del sapore salato e varia la portata e la composizione a seconda dello stimolo gustativo. [5]

Non va sottovalutato poi che moltissimi sapori non sono solo una combinazione dei cinque gusti primari, ma sono influenzati anche da altri fattori, come temperatura, aroma, aspetto del cibo e atteggiamento mentale dell'individuo verso l'alimento. [2]

#### **1.3 VIA GUSTATIVA**

Ogni gusto primario si basa su distinti sistemi di trasduzione che operano nella singola cellula recettore, causando la depolarizzazione del potenziale recettore e la conseguente generazione di un potenziale d'azione. Ciò facilita il rilascio di neurotrasmettitori, come la seratonina, che stimolano le fibre nervose afferenti gustative per il trasporto del segnale ai sistemi di ordine superiore.[5][6]

Infatti i chemocettori, contenuti nei vari calici gustativi, sono raggiunti dal prolungamento periferico di alcuni neuroni sensitivi pseudounipolari, i quali raccolgono l'informazione e la trasmettono alla porzione corrispondente del nucleo del tratto solitario. Qui giungono i neuroni dei gangli sensitivi dei tre nervi cranici, che mediano le sensazioni gustative. Essi sono:

- ❖ Il ganglio genicolato del nervo facciale, che trasmette la sensibilità gustativa dei due terzi anteriori della lingua e del palato molle, attraverso la corda del timpano e il ramo grande petroso;
- ❖ Il ganglio petroso del nervo glossofaringeo, che raccoglie le informazioni gustative del terzo posteriore della lingua, in prossimità delle papille circumvallate, e di parte della faringe;
- ❖ Il ganglio nodoso del nervo vago, che recupera gli stimoli provenienti dalle regioni posteriori estreme della lingua, dalla laringe, dall'esofago e da parte della faringe.

Come già accennato, i prolungamenti dei neuroni pseudounipolari e le terminazioni trigeminali arrivano insieme al tratto del nucleo solitario del midollo allungato, che non si limita alla sola trasmissione delle informazioni, ma, grazie alle connessioni con i centri motori e vegetativi, ne effettua l'elaborazione e l'integrazione gustativa e somatosensitiva. I neuroni del nucleo del tratto solitario vanno dunque a costituire il secondo neurone sensitivo della via gustativa, da cui parte il lemnisco gustativo, fasci di neuroni che veicolano le percezioni sensoriali dalla periferia ai centri cerebrali superiori. Esso, viaggiando insieme al lemnisco trigeminale, arriva alla porzione mediale del nucleo ventrale posteriore (VPM) del talamo, sede del terzo neurone della via gustativa. Il VPM proietta lo stimolo alla corteccia dell'insula anteriore, che costituisce con l'opercolo frontale la "corteccia del gusto", e da lì giunge alla corteccia orbitofrontale, dove avviene l'integrazione con le informazioni visive, olfattive, uditive e somatosensitive raccolte e la regolazione cognitiva generale del comportamento alimentare. La sensibilità gustativa viene infine trasmessa all'ipotalamo, allo striato e all'amigdala, ed è quest'ultima, probabilmente, ad essere coinvolta nell'avversione ai gusti. *(figura 4) [*1][7]

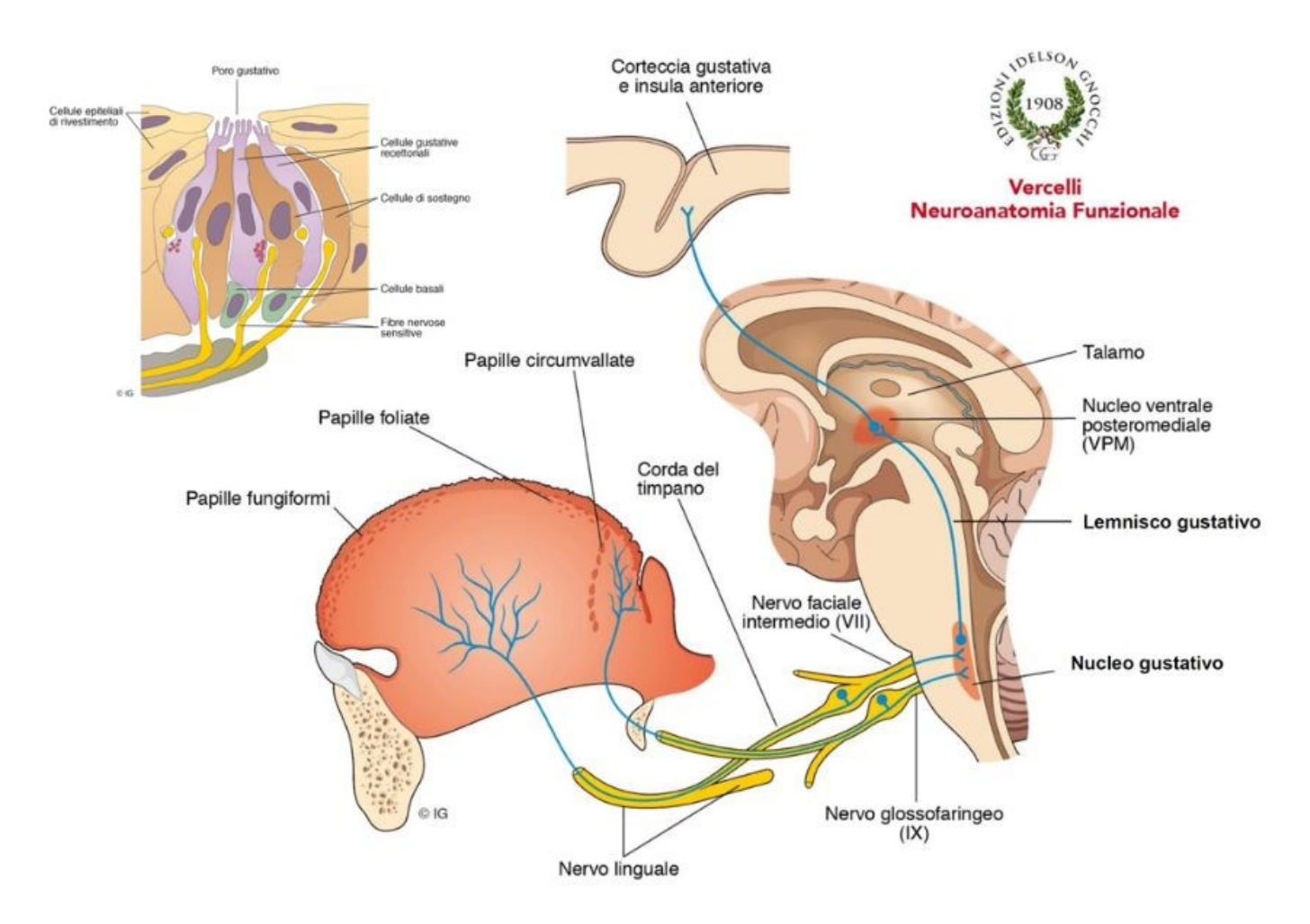

*Figura 4: Via gustativa, dalla lingua alla corteccia gustativa{c}*

#### 1.3.1 IL NUCLEO DEL TRATTO SOLITARIO

La prima sinapsi che riguarda le informazioni gustative avviene nel nucleo del tratto solitario (NTS) *(figura 5)*, dove arrivano i campi terminali del nervo facciale, glossofaringeo e vago. L'area raggiunta è ben definita nel NTS e si estende dalla parte rostrale alla porzione caudo-mediale del nucleo. Qui, oltre agli input gustativi, arrivano pure informazioni somatosensoriali, termiche e tattili, provenienti dalla cavità orale, e altre ancora, che giungono dalle diverse regioni del cervello. Oltre alla parte rostrale del NTS, esiste di esso una porzione caudale, che regola principalmente le funzioni del centro cardiopolmonare del tronco cerebrale e quelle del sistema gastrointestinale. Poiché più aree cerebrali arrivano al NTS, si ha una modulazione dell'informazione gustativa. Dal nucleo del tratto solitario le informazioni sensoriali gustative e orofacciali vengono trasmesse attraverso due gruppi di vie neurali: il primo presenta al ponte delle proiezioni dirette legate al gusto, il secondo invece invia proiezioni dirette ed indirette ai nuclei motori midollari. Il primo gruppo si proietta direttamente al nucleo talamico ventro-posteriore, il secondo invece alle aree cerebrali che non fanno parte delle vie sensoriali gustative ascendenti, ma inviano informazioni cruciali per guidare e modulare le risposte oromotorie agli stimoli gustativi e tattili. Alcune proiezioni del NTS rostrale giungono al nucleo reticolare pontomidollare, altre invece al nucleo dell'ipoglosso. Infine l'output arriva al nucleo del tratto solitario caudale dove le informazioni gustative, orosensoriali e viscerali si integrano tra loro.<sup>[8][9]</sup>

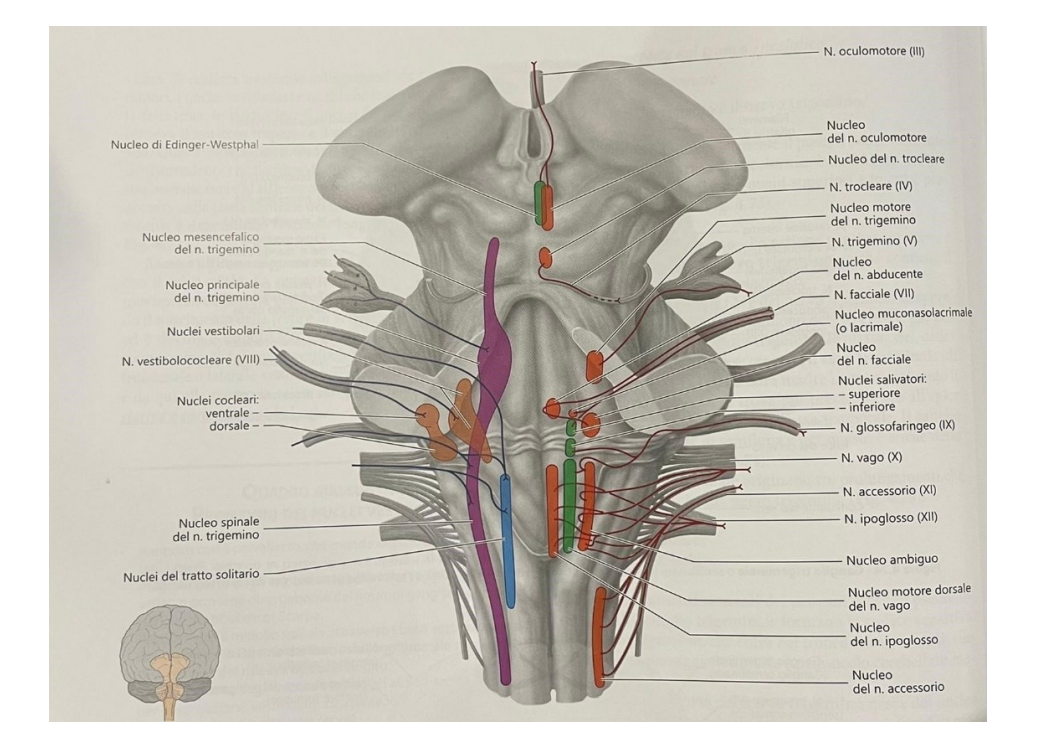

*Figura 5: Nucleo del tratto solitario, parte del midollo allungato*

#### 1.3.2 IL TALAMO GUSTATIVO

Dal nucleo del tratto solitario (NTS) nel midollo dorso mediale, i neuroni arrivano al nucleo parabrachiale (PBN) nel ponte dorsolaterale dove le informazioni si distribuiscono lungo due percorsi del proencefalo: il sistema ventrale del proencefalo e il percorso talamocorticale. Il primo prevede connessioni con una serie di strutture tra le quali ci sono: il nucleo centrale dell'amigdala, il nucleo del letto della stria terminalis, l'ipotalamo laterale, la substantia innominata e la corteccia gustativa. La seconda via per l'informazione gustativa ascendente prevede connessioni bilaterali con il talamo gustativo, che mantiene una connessione reciproca con la corteccia gustativa situata nell'insula.

Il talamo gustativo *(figura 6)* è il nome funzionale della regione parvi-cellulare del nucleo ventrale posteromediale (VPMpc) del talamo. Esso ha una forma ovoidale, con una parte allargata posteriormente e una appuntita anteriormente, con dimensioni 4cmx 2cmx2cm. La sua struttura è piuttosto complessa e ancora oggi non completamente nota. È composto da numerosi nuclei, rappresentati in gruppi e che svolgono diverse funzioni.<sup>[10]</sup>

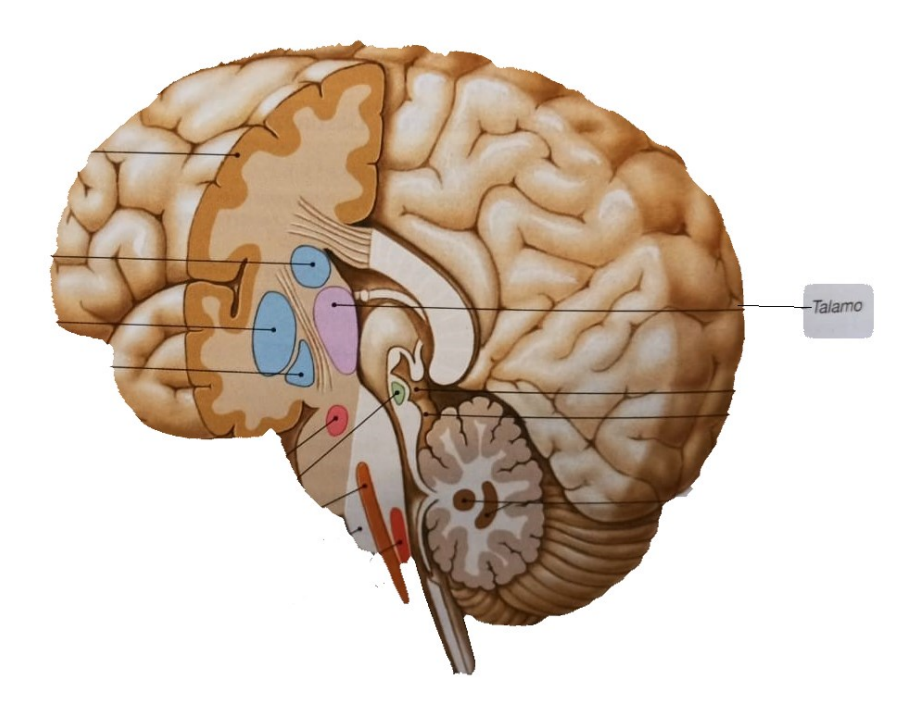

*Figura 6: Talamo in sezione*

Il 40% dei neuroni del talamo gustativo può codificare informazioni tattili, termiche e chemiosensoriali combinate tra loro. Ciò gli permette di sintonizzarsi con neuroni che codificano più di una qualità del gusto. Il VPMpc viene visto come un relè sensoriale che trasporta vari segnali alla corteccia, ma la sua funzione è in realtà molto più complessa. Si è visto infatti che ha un ruolo centrale nel valore edonico del gusto e nelle aspettative legate ad esso: un sapore cioè viene codificato in maniera differente, a seconda che sia atteso o inaspettato. La sua inattivazione altera poi lo stato generale della corteccia gustativa dell'insula e compromette drasticamente la sua capacità di elaborare informazioni gustative, quando i sapori vengono somministrati direttamente senza un'informazione preliminare. Il VPMpc riveste dunque un ruolo fondamentale nel sistema gustativo, poiché non solo è necessario per trasferire i segnali chemiosensoriali alla corteccia gustativa, ma è fondamentale pure nel mediare gli effetti delle aspettative. <sup>[8]</sup>

#### 1.3.3 L'INSULA

La corteccia insulare *(figura 7)* si trova in profondità, all'interno del solco laterale del cervello. Conosciuta anche come "Isola di Reil", l'insula *(figura 8)* è un'area non visibile superficialmente. Non è omogenea e solo nella parte anteriore, chiamata "corteccia insulare gustativa", partecipa all'elaborazione del gusto mediante le afferenze provenienti dal talamo.<sup>[11][12]</sup>

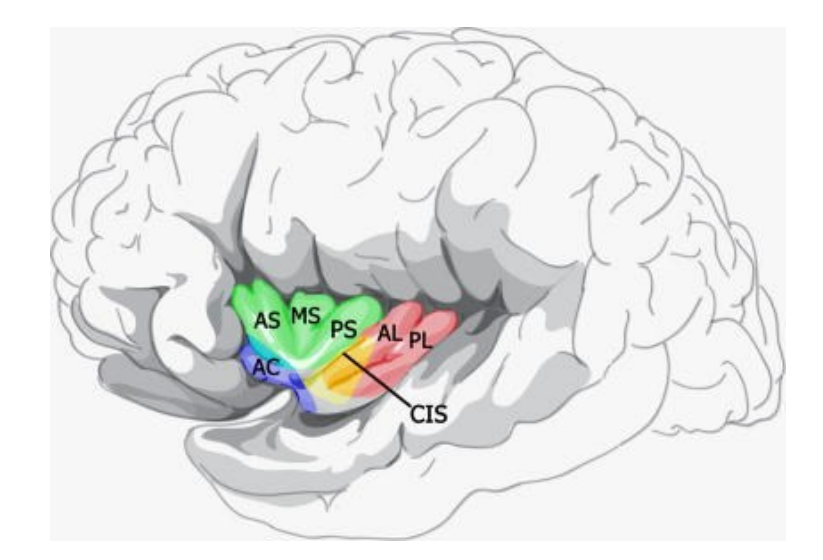

*Figura 7: Corteccia insulare umana con la sua ampia differenziazione. AC, giro accessorio; AS, giro insulare corto anteriore; MS, giro insulare medio corto; PS, giro insulare corto superiore; AL, giro*  insulare lungo anteriore; PL, giro insulare lungo posteriore; CIS, solco insulare centrale. <sup>{e}</sup>

Essa è la destinazione corticale primaria dei segnali gustativi afferenti e degli interocettivi provenienti dal tratto gastrointestinale, attraverso le proiezioni dei nuclei di collegamento nel tronco cerebrale e nel talamo. Tale importantissima funzione la rende un'area privilegiata per la combinazione degli stimoli sensoriali, interni ed esterni, relativi al mantenimento dell'omeostasi energetica. L'apparente sovrapposizione gustativo-interocettiva di questa zona è stata spiegata in due modi differenti. Secondo il primo, nelle parti dell'insula co-attivate dal gusto e dall'interocezione, esistono pool di neuroni modalità-specifici responsabili di entrambe le elaborazioni. Secondo l'altra tesi invece, queste regioni contengono gruppi di neuroni multi-modali attivati sia dal gusto che dall'interocezione. Quest'ultima sembra l'ipotesi più probabile e suggerisce che l'area in oggetto possa servire pure ad adattare il comportamento alimentare al servizio dell'omeostasi.[13]

Sebbene la corteccia gustativa sia considerata indipendente, essa si trova all'interno della corteccia insulare e cioè di un'area interconnessa a molteplici strutture corticali e sottocorticali, con un ruolo centrale ed importante nell'interocezione e nella regolazione omeostatica del corpo. Infatti, oltre agli input provenienti dalle aree di elaborazione del gusto (VPMpc, amigdala e nucleo parabrachiale del ponte ad esempio), la corteccia insulare ne riceve altri dalle regioni cerebrali coinvolte nella somatosensazione, nell'omeostasi, nell'olfatto, nella regolazione emotiva e nell'elaborazione viscerale. La corteccia insulare posteriore, chiamata "corteccia viscerale", è stata poi oggetto di molti studi inerenti gli stimoli viscerali e avversivi e tutto conferma che esista un elevato livello di interconnettività tra le diverse aree della corteccia insulare, con proiezioni tra le sue differenti parti lungo l'asse rostrocaudale e dorso-ventrale, nonché tra gli emisferi corticali. Pertanto, le singole sottoregioni della corteccia insulare devono essere esaminate come se si trattasse di un'unica ampia rete corticale e non come strutture tra loro indipendenti. [14]

A livello funzionale si è visto poi che i neuroni della corteccia insulare sono multimodali, poiché rispondono agli stimoli olfattivi, somatosensoriali e viscerali oltre che a quelli gustativi: ciò suggerisce che le risposte neuronali possano risentire dell'apprendimento e dell'esperienza.

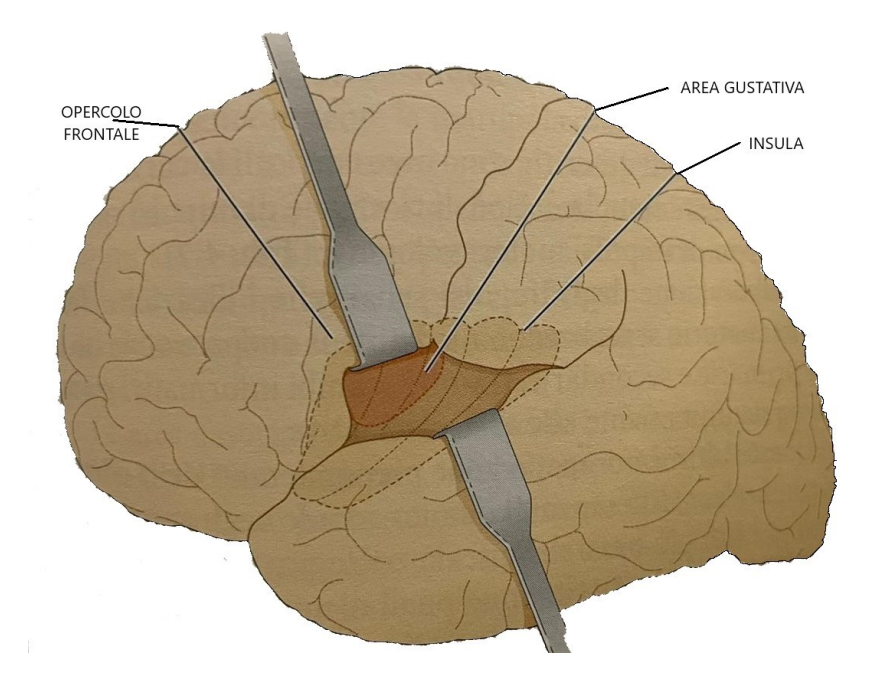

*Figura 8: L'insula*

Si è cercato di capire inoltre se potesse esistere qui, come in altre cortecce sensoriali, una rappresentazione spaziale distinta delle aree coinvolte nei singoli gusti, in una mappa chemotopica o "gustotopica". Gli ultimi studi però pur escludendo questa possibilità hanno suggerito che la valenza edonica possa collocarsi spazialmente lungo l'asse rostrale-caudale: gli stimoli positivi attiverebbero le regioni rostrali della corteccia insulare, mentre le risposte avverse ecciterebbero quelle delle aree caudali.

Poiché le informazioni sul gusto non sono rappresentate da gruppi di neuroni spazialmente distinti all'interno della corteccia gustativa, ci si è chiesti come vengano individuate le differenze negli stimoli gustativi. L'ipotesi principale si concentra su modelli temporali dell'attività neuronale, importanti per individuare lo specifico gusto. Mediante questi modelli, lo stesso neurone codifica la presenza, la qualità e le caratteristiche di uno stimolo gustativo, cogliendone i diversi aspetti. Nel complesso, i risultati ottenuti suggeriscono che la codifica del gusto corticale derivi probabilmente da insiemi neuronali distribuiti nello spazio che si attivano secondo modelli temporali specifici del gusto. In altri studi poi si sono combinate più tecniche tra loro, in modo da consentire un'elevata risoluzione spaziale e temporale. Esse con il tempo miglioreranno di sicuro le nostre conoscenze, comprese quelle sulla codifica dello stimolo nella corteccia insulare.[14]

#### 1.3.4 LA CORTECCIA PREFRONTALE

Le informazioni gustative, proiettate dall'insula anteriore, giungono alla corteccia prefrontale *(Figura 9)*. Questa è posta nel lobo frontale davanti alle cortecce motoria e premotoria ed è suddivisa in tre aree principali. La parte magnocellulare mediale del nucleo mediodorsale si proietta sulla superficie ventrale della corteccia prefrontale; viene chiamata corteccia orbitofrontale e riceve informazioni dal flusso visivo ventrale per l'elaborazione degli input gustativi, olfattivi e somatosensoriali. La zona parvocellulare laterale del nucleo mediodorsale riceve input dalla corteccia parietale e svolge compiti di memoria spaziale a breve termine. La pars paralamellaris del nucleo mediodorsale infine, collocata più lateralmente, si proietta ai campi oculari frontali, nella sponda anteriore del solco arcuato. Di lato alla corteccia si è scoperta un'area gustativa, chiamata area gustativa secondaria, poiché riceve proiezione dalla corteccia gustativa primaria. Più medialmente si trova un'area olfattiva, direttamente connessa con la corteccia olfattiva primaria, con la piriforme e con una parte della corteccia orbitofrontale posteriore. Gli input visivi raggiungono la corteccia orbitofrontale direttamente dalla corteccia temporale inferiore, dalla corteccia nel solco temporale superiore e dal polo temporale; quelli uditivi e somatosensoriali dalle aree corticali somatosensoriali e dall'insula. Ulteriori informazioni provengono anche dall'amigdala e dall'ipotalamo.

Nella corteccia orbitofrontale c'è un'importante rappresentazione del gusto, in quanto include prototipi del sapore dolce, salato, amaro e acido, ma anche quello dell'acqua, delle proteine e dell'umami. In più in essa è contenuto il valore di appetibilità e di ricompensa di un gusto, tra i molti siti di ricompensa qui presenti. Nella corteccia orbitofrontale, le risposte dei neuroni sono modulate dalla fame: si è visto infatti che, se si è sazi i neuroni di questa area smettono di rispondere al gusto, contrariamente a quanto accade nella corteccia primaria, dove la risposta non è modulata dalla fame.

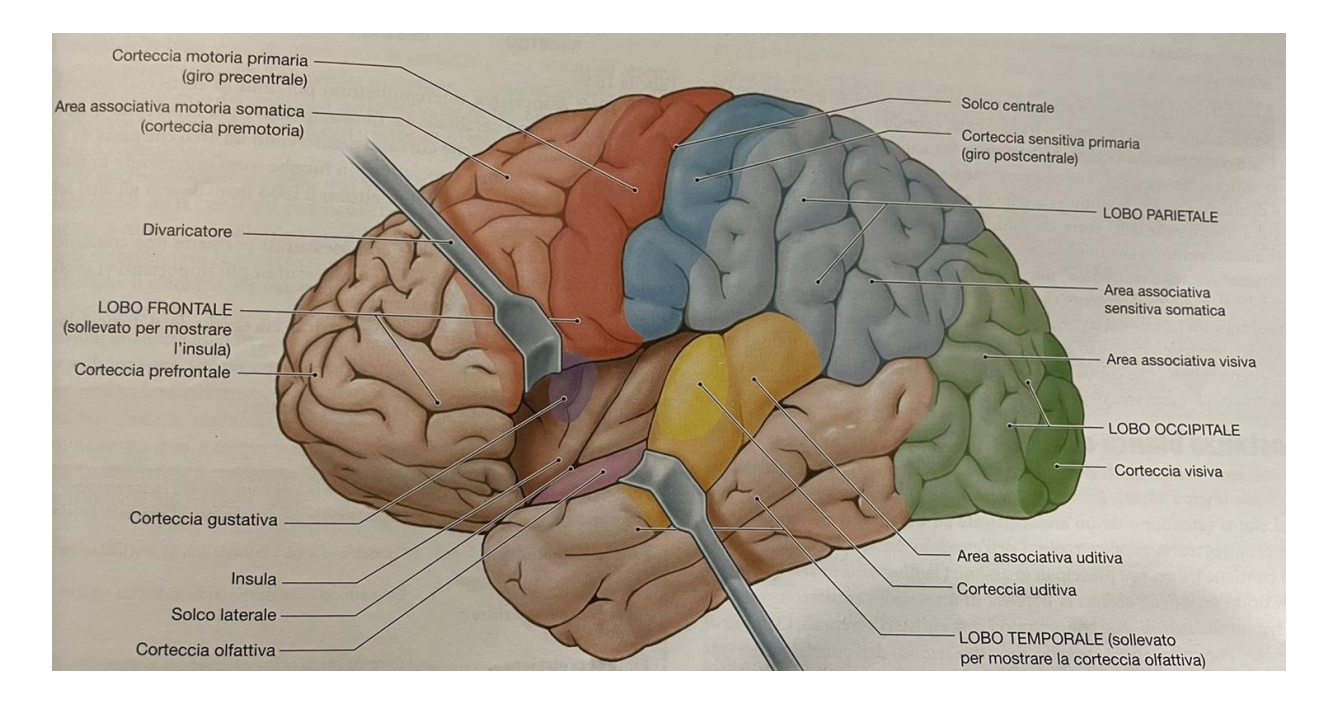

*Figura 9: Distinzione delle varie cortecce, tra cui la prefrontale{d}*

In alcune parti della corteccia orbitofrontale *(Figura 10)*, si trovano neuroni olfattivi o del gusto unimodali ed altri che rispondono invece a stimoli gustativi ed olfattivi, con un'interazione tra le due modalità sensitive. È probabile quindi che nella corteccia orbitofrontale, entrambi i sensi convergano per produrre una rappresentazione del sapore e anche che stimoli visivi e somatosensoriali siano strettamente collegati al gusto, perché questo risponde anche alla vista e alla percezione del cibo.

Il ruolo speciale della corteccia orbitofrontale deriva quindi dal fatto che riceva ed elabori output provenienti dalle estremità di molti sistemi sensoriali. Non le sono estranei poi i comportamenti motivazionali conseguenti (mangiare e bere, ad esempio) e quelli emotivi.[15]

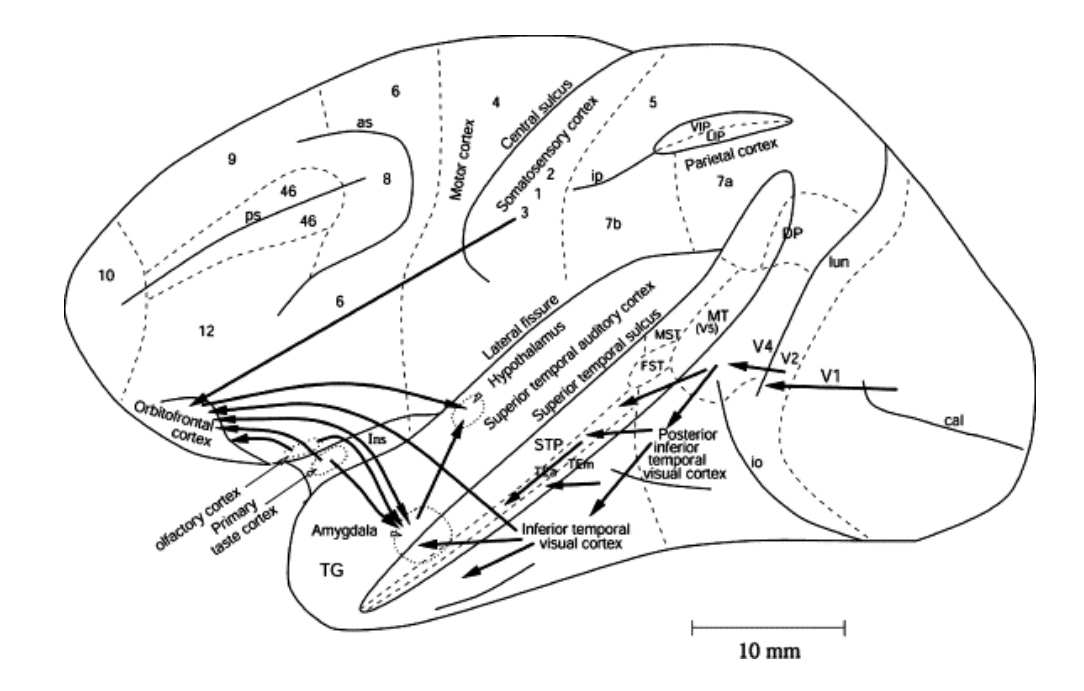

*Figura 10: Diagramma schematico che mostra alcuni dei percorsi gustativi, visivi e somatosensoriali alla corteccia orbitofrontale e alcuni dei suoi output {f}*

#### 1.3.5 L'AMIGDALA

Visto il rapporto tra gusto, sapore e valore edonico, le informazioni gustative vengono trasmesse all'ipotalamo, allo striato, all'amigdala e, più in generale, al sistema limbico. <sup>[1]</sup>

L'amigdala *(Figura 11)*, che deve il suo nome alla caratteristica forma a mandorla, è situata ventralmente nel lobo temporale. Organo eterogeneo, è suddivisibile in più nuclei; H. L. Johnston ipotizzò che fosse composta da due parti: una primitiva "corticomediale" (che include il nucleo centrale, corticale e mediale e quello del tratto olfattivo laterale) e un'area filogeneticamente nuova "basolaterale" (che comprende il basale e i nuclei basali laterali e accessori). Successivamente però si è capito che l'amigdala è in realtà composta da tre parti principali: quella basolaterale o profonda (che interessa i nuclei basali, laterali e accessori), un'area centromediale (comprensiva dei nuclei centrale e mediale), e una zona simil-corticale o superficiale (che include la parte anteriore del nucleo corticale, il nucleo del tratto olfattivo laterale e il nucleo del letto del tratto olfattivo accessorio). Una delle funzioni principali dell'amigdala è l'avversione al gusto condizionata, che protegge dall'autosomministrazione ripetuta di sostanze tossiche. Con essa l'esperienza può modificare un comportamento sbagliato, perché, come un vero giudice delle percezioni gustative

ed emotive conseguenti, imprime nella memoria eventi valutati come pericolosi, riattivandone il ricordo in situazioni analoghe e assumendo così una funzione protettiva importante. [16]

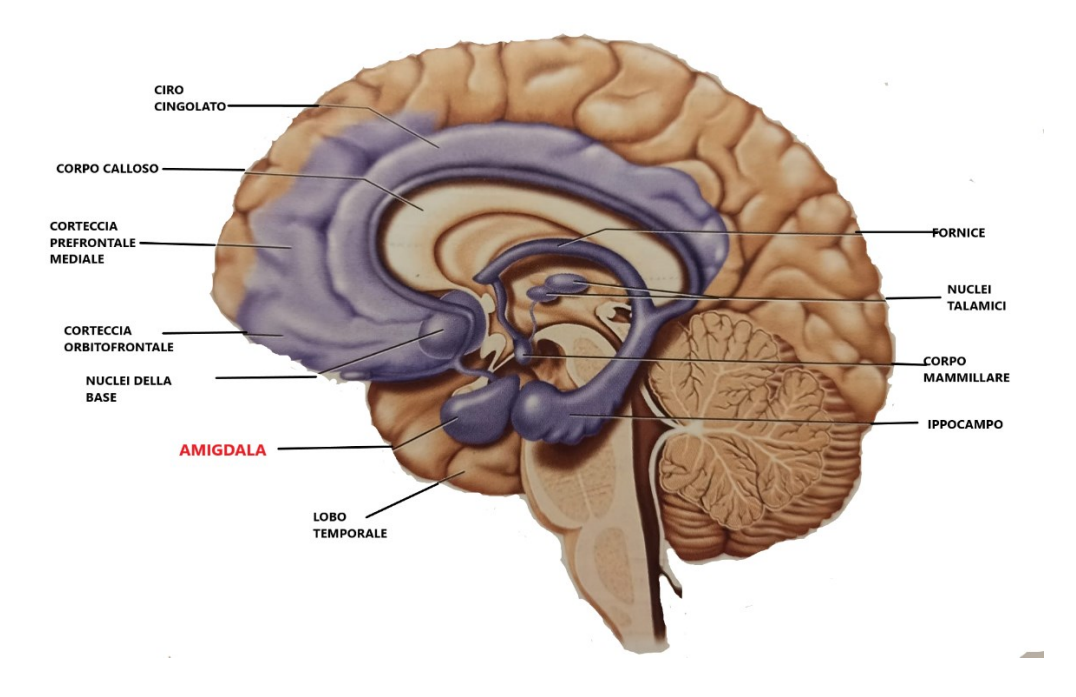

*Figura 11: Amigdala{g}*

## CAPITOLO 2

#### **LA RISONANZA MAGNETICA FUNZIONALE (FMRI)**

La risonanza magnetica funzionale (fMRI) è uno strumento diagnostico atto a evidenziare i cambiamenti nelle varie aree e nel tempo del metabolismo cerebrale. Fin dalla sua introduzione, avvenuta negli anni '80, ha assunto un ruolo di grandissima importanza non solo nella diagnostica, ma anche, di recente, nella ricerca di base. La fMRI è stata utilizzata in moltissimi studi delle neuroscienze cognitive, della psichiatria, della psicologia clinica e della pianificazione prechirurgica. La sua popolarità deriva dall' ampia disponibilità, dalla natura non invasiva perché non richiede l'iniezione di un radioisotopo o di altro agente farmacologico, dal costo relativamente basso e dalla buona risoluzione spaziale. Essa poi è sempre più utilizzata come biomarcatore per identificare la malattia, per monitorare la terapia e per studiare l'efficacia dei farmaci per essa utilizzati.[17]

#### **2.1 PRINCIPI DI FUNZIONAMENTO**

Prima di analizzare le modalità di funzionamento del fMRI, è necessario soffermarsi su quelle del tipo tradizionale. I sistemi di risonanza magnetica (MRI) includono un magnete superconduttivo da 5-10 tonnellate, progettato per fornire un forte campo magnetico all'oggetto da riprendere con un'elevata omogeneità. Alcuni nuclei, come quelli dell'idrogeno nell'acqua e dei lipidi, presenti in gran parte dei campioni biologici, mostrano proprietà magnetiche, hanno cioè un momento magnetico che agisce in modo simile ad una barra magnetica o ad un ago della bussola, esposto al campo magnetico terrestre. Il campo magnetico del MRI crea quindi una situazione in cui il momento magnetico di una piccola parte dei nuclei di idrogeno si allinea al vettore principale del campo magnetico. L'effetto delle rotazioni allineate è di produrre una magnetizzazione di massa attraverso un moto di precessione attorno alla direzione del campo magnetico, con una frequenza specifica, detta frequenza di Larmor, dipendente direttamente dall'intensità del campo magnetico. Applicando poi un impulso a radiofrequenza (RF) con una frequenza pari a quella di precessione, l'orientamento degli spin può essere modificato fino a quando i loro momenti magnetici sono perpendicolari al campo magnetico principale, in modo da indurre una tensione nel circuito elettrico circostante. Dopo che l'impulso RF cessa, gli spin tornano al loro orientamento originale, ma non prima che questa tensione a radiofrequenza possa essere rilevata da un'apposita antenna (o bobina), posizionata attorno all'area da acquisire. Il segnale rilasciato ha un'intensità correlata al

numero di spin coinvolti, che consente di determinare la quantità di acqua presente in un qualsiasi punto del corpo. Esso poi possiede una velocità di decadimento dipendente dai tempi di rilassamento, che descrivono l'interazione degli spin con l'ambiente circostante.[18]

La fMRI *(Figura 12)* ha un principio di funzionamento analogo a quello della risonanza magnetica tradizionale, ma a differenza di questa, evidenzia l'aumento del flusso sanguigno correlato ad una funzione neuronale. Quando infatti una regione del cervello è attivata da un compito cognitivo, cresce il fabbisogno energetico locale e conseguentemente aumenta il tasso metabolico di ossigeno nella regione cerebrale interessata. La fMRI può evidenziare a questo punto le aree dove si registra un aumento dell'attività neuronale, causato dall'aumentato flusso sanguigno cerebrale locale (CBF) e dai cambiamenti della concentrazione di ossigeno (in inglese "Blood Oxygen Level Dependent" o BOLD). Il cambiamento di CBF può essere osservato iniettando un agente di contrasto e utilizzando una risonanza magnetica pesata per perfusione o, in modo non invasivo, mediante l'etichettatura di spin arterioso. Quest'ultima però ha una sensibilità ridotta, un lungo tempo di acquisizione ed una maggiore sensibilità al movimento rispetto al metodo BOLD; ciò quindi ne limita l'utilizzo, concentrato sulle misurazioni del flusso sanguigno cerebrale di base, piuttosto che sulla mappatura di routine della funzione cerebrale. [18]

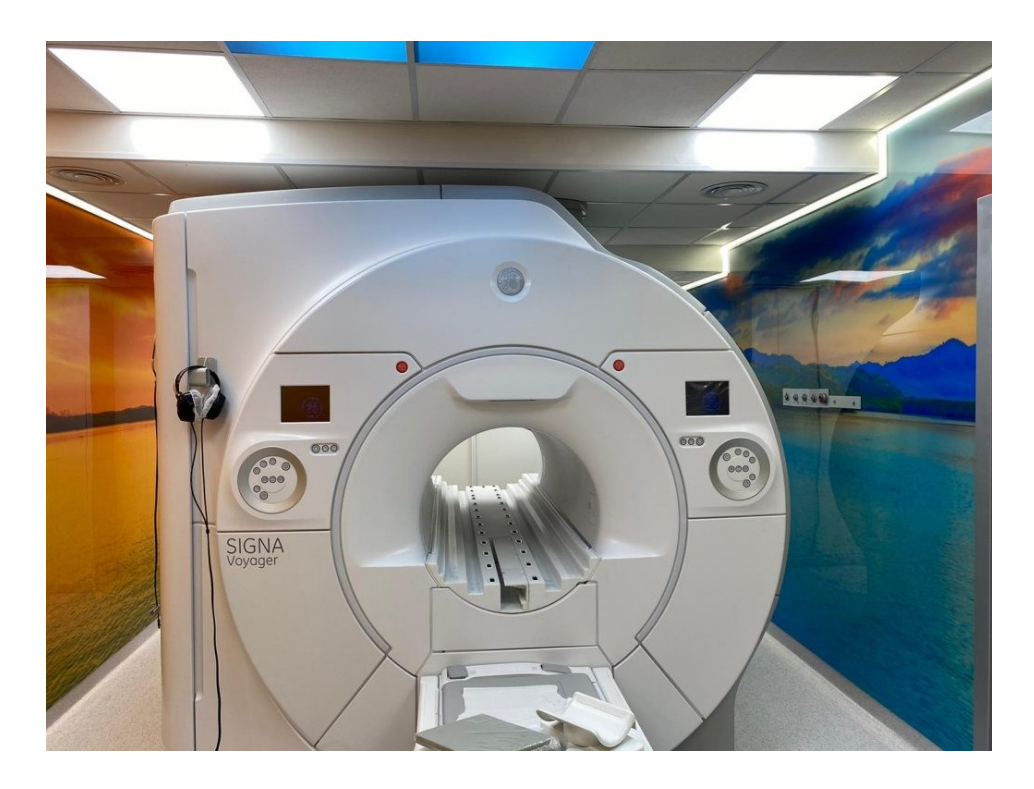

*Figura 12: Macchinario di risonanza magnetica funzionale{h}*

Nella fMRI l'esperimento di attivazione utilizza stimoli visivi, uditivi o di altro tipo, inducendo alternativamente nel soggetto due o più stati cognitivi diversi. Ogni situazione è poi monitorata dalla risonanza magnetica, che raccoglie i dati; si svolgono così due funzioni: una sperimentale e una di controllo, con l'obiettivo di verificare se i segnali differiscano tra i due o più stati cognitivi, utilizzando o un design a blocchi o un jittered event-related (ER). [19]

Una volta raccolte, le immagini sono poi confrontate tra loro. Per prima cosa, quelle acquisite quando il soggetto sta in una condizione di controllo vengono sottratte dalle immagini relative ad una fase attiva del soggetto; per la riuscita dell'esperimento è necessario che non ci sia alcuna interazione tra le varie componenti cognitive dell'attività, cosa però che si verifica raramente. Nonostante questo limite, la strategia di confronto fornisce informazioni molto utili, specie se associata al design a blocchi e per questo motivo si utilizza pure nella valutazione delle attività relative alle aree primarie del cervello.

Altro metodo di analisi delle immagini è quello dell'elaborazione fattoriale, mediante il quale si eseguono test per lo studio delle interazioni tra ciascuna componente cognitiva. Questa tecnica è molto utile per studiare le diverse interazioni e si basa su prove neuropsicologiche per definire le componenti di un compito e i dati comportamentali complementari. Considerando lineari le risposte BOLD, si richiede che il soggetto esegua qualcosa in cui le componenti cognitive siano a volte mescolate tra loro e a volte invece separate l'una dall'altra.

Poiché molti compiti cognitivi hanno un livello di complessità maggiore, è stata necessaria una progettazione parametrica, che consente un'analisi più precisa. Questa tecnica infatti separa le aree coinvolte nell'azione del paziente dalle altre regioni cerebrali destinate al mantenimento del principale processo cognitivo, dove la variazione del segnale BOLD non dipenda dalla manipolazione del parametro.

L'analisi congiuntivale è invece una sottile deviazione del disegno fattoriale. Poiché infatti almeno due o più condizioni evidenziate dalla fMRI condividono la stessa componente cognitiva, questo approccio ne sottolinea i punti in comune. Esso infatti studia quale sia il modello di risposta BOLD condiviso, considerate le condizioni e i soggetti presenti nella fattispecie. L'intersezione di queste risposte potrebbe facilitare la distinzione dei processi di base coinvolti nell'esecuzione di un qualsiasi compito; inoltre, combinando insieme più strategie di confronto, come ad esempio disegni parametrici e fattoriali, si otterrebbero di certo numerosi benefici. <a>[18]</a>

I fattori che condizionano l'efficacia della fMRI sono la specificità del segnale e la risoluzione spaziale e temporale. La prima assicura che le mappe generate riflettano i cambiamenti neurali effettivi, la risoluzione spaziale e temporale invece influenza la capacità di discernere le unità elementari delle reti attivate e il corso temporale dei vari eventi. La specificità spaziale cresce con l'aumentare dell'intensità del campo magnetico e può essere ottimizzata utilizzando sequenze di impulsi meno sensibili ai segnali, provenienti dall'interno e intorno ai grandi vasi. La risoluzione spazio-temporale aumenta con l'ottimizzazione delle sequenze di impulsi, con il miglioramento dei risonatori, con l'applicazione di campi magnetici elevati e con l'utilizzo di strategie intelligenti come l'imaging parallelo. Campi magnetici molto forti sono sempre più indispensabili per migliorare la qualità dei dati ottenuti: attualmente si è arrivati ad utilizzare magneti potenti fino a 3T. [20]

La fMRI viene utilizzata di routine non solo per studiare l'elaborazione sensoriale o il controllo dell'azione, ma anche per conoscere meglio i meccanismi neurali delle capacità cognitive. Naturalmente però questa tecnica non può servire da lettore della mente, come è stato più volte dimostrato. Essa è molto utilizzata grazie alla sua natura poco invasiva, alla disponibilità sempre crescente, all'alta risoluzione spazio-temporale e alla capacità di evidenziare l'intera rete di aree cerebrali impegnate, quando i soggetti svolgono compiti particolari. I suoi limiti sono dovuti invece ai circuiti e all'organizzazione funzionale del cervello: il segnale fMRI non è in grado infatti di distinguere facilmente tra l'elaborazione specifica della funzione e la neuromodulazione, tra i segnali raccolti dal basso verso l'alto e dall'alto verso il basso e può facilmente confondere l'eccitazione con l'inibizione. Non riflette accuratamente poi neanche le differenze tra le diverse aree del cervello o tra le differenti attività che si originano all'interno della stessa zona. <sup>[20]</sup>

Nonostante le carenze, la fMRI è attualmente lo strumento più accurato per ottenere informazioni sull'attività cerebrale e formulare ipotesi verificabili, la cui plausibilità dipenda dalla tecnologia della risonanza magnetica utilizzata, dal protocollo sperimentale, dalle analisi statistiche e dai modelli approfonditi. L'approccio migliore rimane comunque quello di combinare insieme la tecnologia MRI e altre tecniche non invasive. Ad esso è necessario unire poi una profonda conoscenza delle basi neurali delle risposte emodinamiche e una seria attività di sperimentazione, che evidenzi le analogie tra gli umani e gli altri primati, sottoponibili a test elettrofisiologici e farmacologici invasivi.<sup>[20]</sup>

#### **2.2 EFFETTO BOLD**

La tecnica fMRI dipende dal livello di ossigenazione del sangue (BOLD) e si basa sui cambiamenti del contenuto di deossiemoglobina (dHb), che agisce come mezzo di contrasto paramagnetico endogeno. Questa molecola ha infatti diverse proprietà magnetiche, a seconda della concentrazione di ossigeno (O2): quando ne è completamente satura (ossiemoglobina), si comporta da sostanza diamagnetica, quando invece le sono rimossi alcuni atomi di ossigeno (deossiemoglobina), diventa paramagnetica. All'interno di un particolare voxel di immagini, che rappresenta la più piccola parte del volume del cervello rappresentabile, la proporzione di deossiemoglobina rispetto all'ossiemoglobina determina il comportamento del segnale MR in un'immagine BOLD: le aree con un'elevata concentrazione di  $O_2$  generano un segnale più alto, quindi un'immagine più luminosa, rispetto alle aree con una bassa concentrazione.<sup>[18]</sup>

Un aumento di ossiemoglobina in una particolare area del cervello è correlato all'attivazione dell'area stessa, con un conseguente aumento del flusso sanguigno, nonostante ci si aspetterebbe che un aumento della frazione di ossigeno, associato ad un'elevata domanda metabolica dovuta all'attività neuronale, riduca la concentrazione tissutale di ossiemoglobina. Ciò che avviene invece è che l'ossigeno viene trasportato passivamente dall'interno dei globuli rossi al plasma, allo spazio extracellulare, all'intracellulare e infine ai mitocondri, tramite un gradiente di pressione. Per aumentare quest'ultimo quindi, è necessario incrementare la concentrazione di ossiemoglobina nel sangue, compensando l'aumento del consumo di O<sub>2</sub>. Ciò comporta l'incremento del rapporto tra la concentrazione di ossiemoglobina e deossiemoglobina nel tessuto, creando un elevato segnale di immagini BOLD. [18]

L'effetto BOLD è un processo dinamico, che utilizza funzioni matematiche e fornisce diversi parametri riguardanti l'accoppiamento neurovascolare. Esso è influenzato anche dal flusso sanguigno e dal volume cerebrale; nella stimolazione di una determinata zona del cervello infatti, si ha un aumento transitorio della concentrazione di deossiemoglobina, rappresentato dal calo iniziale della curva *(Figura 13)*. Successivamente, si ha un aumento del rapporto tra ossiemoglobina e deossiemoglobina che causa un segnale MR elevato, rappresentato dal picco. Dopo l'aumento del segnale, chiamato "effetto positivo BOLD", proporzionale all'attività neurale, si raggiunge infine il plateau. Quando lo stimolo cessa, il segnale ritorna alla linea di base e ha un lieve picco negativo, l'"undershoot". Quest'ultimo effetto sembra dovuto alla tendenza del letto venoso di portare il

volume sanguigno ad un ritmo più lento rispetto alle variazioni di flusso; ciò comporta una concentrazione di deossiemoglobina relativamente alta. [18]

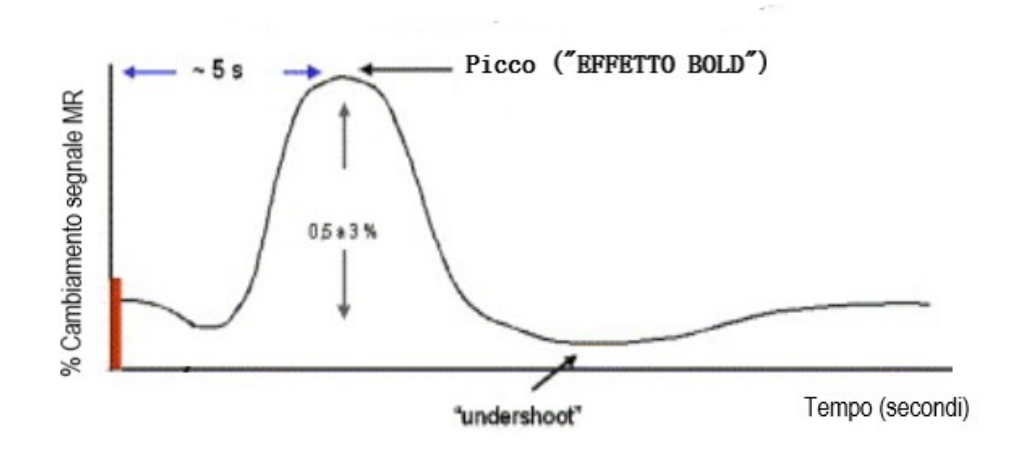

*Figura 13: Funzione di risposta emodinamica da un ipotetico stimolo di breve durata (barra rossa); l'effetto BOLD raggiunge il picco dopo circa 3 s dall'inizio della presentazione dello stimolo. {i}*

Pertanto, grazie alle immagini BOLD, è possibile rilevare l'aumento dell'attività neuronale quando il soggetto esegue un determinato compito, rispetto invece a quando non lo fa. Il concetto di base della fMRI è che la persona all'interno dello scanner esegua una serie di compiti cognitivi, mentre vengono raccolte immagini BOLD che rappresentano il cervello. Una serie di immagini che coprono l'intero volume cerebrale è acquisita ogni 2-3 secondi e centinaia di volumi del cervello vengono registrati durante l'esecuzione di una scansione fMRI completa, che dura dai 2 ai 10 minuti. L'intensità di ciascun pixel dell'immagine viene quindi confrontata con il modello della risposta BOLD attesa e qualsiasi modifica rilevata viene testata statisticamente, consentendo il rilevamento di piccoli aumenti del segnale nelle aree cerebrali correlate al comportamento. È inoltre necessaria un'elaborazione statistica e una media dei risultati ottenuti, poiché il rumore fisiologico che fa da sfondo è di entità simile a quella del segnale. [18]

Il segnale del voxel della fMRI può essere descritto dell'equazione:

#### $S(TE) = \sum\limits_{0i}$ e-TE/T2<sub>i</sub>e-iω<sub>i</sub>te

dove la somma viene eseguita sul parametro *i*, che rappresenta gli elementi di piccolo volume dell'intero voxel e ω<sub>i</sub>TE è lo sfasamento della posizione *i* rispetto al tempo di eco TE. S<sub>0</sub> rappresenta invece la magnetizzazione allo stato stazionario, correlata all'effetto di afflusso.

Nel modello BOLD vengono inoltre fatte alcune semplificazioni: si presume infatti che non ci sia alcun contributo del liquido cerebrospinale, della sostanza bianca o del sangue arterioso e che non sia presente nessun effetto di afflusso. I protoni dell'acqua intravascolare (IV) ed extravascolare (EV) contribuiscono ai segnali, come pure la saturazione di ossigeno (Y) e il volume ematico cerebrale venoso (CBV): l'aumento di Y diminuisce infatti il contenuto di deossiemoglobina, mentre quello di CBV ne provoca l'incremento. Nel modello BOLD viene invece ignorata la componente CBV arteriosa. [21]

#### **2.3 PRESENTAZIONE DELLO STIMOLO**

La fMRI impiega dunque una varietà di schemi per presentare lo stimolo *(Figura 14)*. Agli inizi della sperimentazione, il primo ad essere adottato è stato il paradigma a blocchi *(Figura 14a)*, che consiste nel presentare stimoli in sequenza; in alcuni momenti si mantiene l'impegno cognitivo del soggetto su un compito, in altri invece si presenta una condizione differente. Questa situazione, in cui in ogni ciclo si alternano le due diverse condizioni, è nota come "blocco AB". Il design adotta la strategia di confronto della sottrazione, dà buoni risultati, ha una valida potenza statistica e un segnale

sufficientemente ampio rispetto alla linea di base; tutto ciò lo rende ancora oggi una tecnica preziosa.

La fMRI ha dunque una risoluzione temporale superiore rispetto ad altri strumenti diagnostici. Verso la metà degli anni '90 è stato realizzato un nuovo strumento per l'acquisizione delle immagini: quello relativo agli eventi *(Figura 14b)*, che è capace di rilevare variazioni transitorie nelle risposte emodinamiche, consentendo la caratterizzazione temporale dei cambiamenti del segnale BOLD. I progetti relativi agli eventi consentono poi di analizzare le risposte date dal singolo nelle diverse prove e forniscono i mezzi necessari allo studio dei correlati neuronali conseguenti ai comportamenti del soggetto. Grazie ad una buona risoluzione temporale, questa tecnica è meno sensibile agli artefatti del movimento della testa e consente la randomizzazione dell'ordine delle condizioni presentate. Con essa si può variare poi il tempo di presentazione dello stimolo, riducendo la capacità del soggetto di prevedere quando e cosa accadrà, mantenendo così un alto livello di attenzione durante l'esperimento. L'unico svantaggio del progetto è la necessità di esperimenti più lunghi, ma questo problema è stato superato dall'introduzione della risonanza magnetica rapida. Quest'ultima è una variazione della MRI tradizionale, i suoi intervalli interstimolo sono più brevi e maggiore quindi è la sua potenza statistica.

L'ultima tecnica di presentazione dello stimolo è una combinazione del design a blocchi e di quello correlato agli eventi *(Figura 14c).* Durante le prove a cui è sottoposto il paziente, essa fornisce informazioni relative all'attività neuronale "mantenuta" e a quella "transitoria". Questa tecnica è una miscela della misurazione del design a blocchi di insiemi ripetitivi di stimoli e delle risposte transitorie dei progetti relativi agli eventi. Consente di individuare le aree cerebrali in cui è presente un modello di elaborazione delle informazioni relativo all'oggetto (transitorio) o correlato all'attività (mantenuta). In questo modo i design misti, oltre ad essere applicati negli studi per la memoria, concorrono ad una migliore conoscenza del ruolo dei nodi della rete neuronale, presente dietro l'esecuzione di un compito.<sup>[18]</sup>

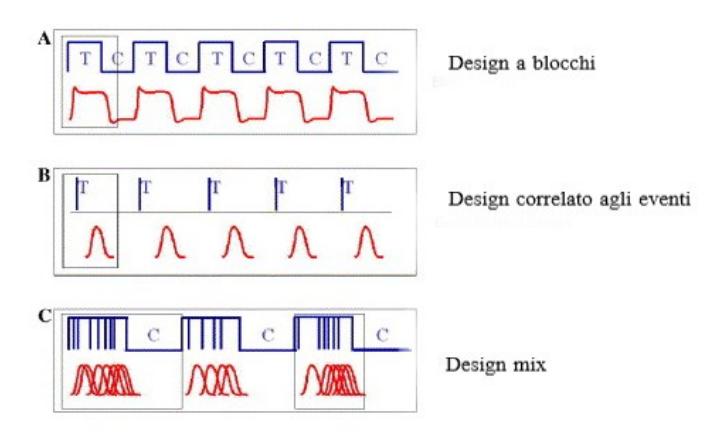

*Figura 14: Strategie di presentazione dello stimolo. (A) Design a blocchi;(B) progettazione correlata all'evento; (C) la progettazione mista.{i}*

#### **2.4 ACQUISIZIONE DELL'IMMAGINE E ANALISI**

Il processo di acquisizione dati è molto flessibile nella fMRI ed è fondamentale per un disegno di studio efficace. La risoluzione temporale e spaziale, il piano di acquisizione dell'immagine e le considerazioni relative al rumore acustico dello scanner possono essere utilizzati in diverse impostazioni, fornendo una vasta gamma di opzioni.

#### 2.4.1 LA RISOLUZIONE TEMPORALE

Un esperimento fMRI dovrebbe fornire la maggiore quantità di informazioni per unità di tempo e utilizzare il tempo massimo nello scanner per unità di soggetto. Questo approccio però non è ottimale: la frequenza di campionamento temporale deve avere infatti un buon compromesso con la risoluzione spaziale. Il parametro che regola la risoluzione temporale è chiamato "tempo di ripetizione" o TR, e corrisponde al tempo che intercorre tra due impulsi di eccitazione, cioè al tempo necessario per registrare un volume cerebrale suddiviso in tante fette. La velocità però comporta un dispendio di spazio: più breve è il TR e minore è il numero di fette raccolte, con la conseguenza di una copertura cerebrale limitata. Al contrario, diminuendo la risoluzione spaziale, si migliora quella temporale. Il miglior TR è inferiore a 1,5s e fornisce circa il 12% di potenza statistica in più. Dal punto di vista pratico, tenere il soggetto all'interno dello scanner per ore, fin quando cioè non si è verificato un campionamento sufficiente a un buon potere statistico, può non essere una buona soluzione e indurre i volontari a comportamenti poco collaborativi e irrequieti. Lo scopo quindi da

ottenere è ricavare una quantità massima di informazioni utili per unità di tempo e un tempo minimo nello scanner per unità di soggetto. [18]

#### 2.4.2 LA RISOLUZIONE SPAZIALE

Come già accennato, la risoluzione spaziale può essere aumentata a discapito del rapporto segnale rumore (SNR) e del tempo. La sua unità è il voxel, che rappresenta l'unità minima di tessuto cerebrale campionata in ciascuna immagine, il cui aumento di dimensioni produce una maggiore quantità di tessuto rilevata come attiva. Tale incremento può essere interessante se si desidera una maggiore sensibilità all'effetto BOLD, rispetto alla risoluzione spaziale. La riduzione delle dimensioni del voxel ha invece un impatto negativo sul rapporto segnale/rumore delle immagini, ma produce informazioni più specifiche per lo spazio. Per la risonanza magnetica, SNR ∝ *p<sup>2</sup>w √T<sub>acq</sub>N,* dove p è la dimensione del pixel, w lo spessore della fetta, T<sub>acq</sub> è il tempo di lettura dello spazio k e N il numero di frame di tempo. Poiché T<sub>acq</sub> viene ridotto per l'imaging a scatto singolo, la dimensione dei pixel deve essere aumentata per mantenere un SNR accettabile. Di conseguenza, la misura tipica è di 3- 4 mm, sebbene con magneti a campo più elevato sia possibile avere pixel fino a 500 micron o meno.[17] Nel caso invece in cui la risoluzione spaziale cresca, la copertura cerebrale venga mantenuta e quella temporale diminuisca, i tempi della prova aumenteranno. Ciò non è un problema per gli esperimenti sugli animali, ma non è fattibile per quelli sugli esseri umani. Tenendo presente questo, è giusto ricordare i limiti dello scanner ed utilizzare un voxel adeguato, che tenga conto delle caratteristiche dello strumento, in modo da ottenere le immagini cerebrali più consone all'ipotesi anatomica formulata. <a>[18]</a>[19]</a>

#### 2.4.3 IL PIANO DI ACQUISIZIONE

Le immagini cerebrali vengono acquisite in un piano predeterminato della zona di interesse. La maggior parte degli studi mira alla "copertura cerebrale totale", per campionare qualsiasi area che risponda allo stimolo, mentre altri si occupano di regioni specifiche. Nel primo approccio si utilizzano acquisizioni parallele al piano bicommensurale (una linea che collega la parte superiore della commensura anteriore alla parte inferiore della commensura posteriore), nel secondo invece si preferisce l'acquisizione coronale, perpendicolare all'asse più lungo della struttura di interesse. La dimensione del voxel è molto importante: esso infatti dovrebbe essere calibrato sulle dimensioni dell'area da trattare e sulla necessità di ridurre gli artefatti dell'immagine, primo fra tutti quello di

suscettibilità. Questo, diminuito tramite una riduzione delle dimensioni del voxel, è dovuto alle aree vicine a strutture ossee riempite d'aria, dove le caratteristiche magnetiche sono molto diverse da quelle del parenchima cerebrale adiacente. Per un buon compromesso tempo/spazio, le acquisizioni coronali attuali hanno voxel di dimensioni 3x3x5 mm, ma sono misure quasi desuete, grazie ai nuovi sistemi di risonanza magnetica, che stanno raggiungendo dimensioni dei voxel submillimetriche e una copertura cerebrale completa. [18]

#### 2.4.4 IL RUMORE ACUSTICO DELLO SCANNER

Il processo di acquisizione dell'immagine per fMRI genera un rumore acustico molto forte, fino a 120 dB, che può essere ridotto agendo direttamente sulla fonte del rumore, utilizzando il ritardo emodinamico della risposta BOLD ed inserendo "periodi di silenzio" nel processo di acquisizione. Si può infatti presentare uno stimolo e raccogliere dati insensibili al rumore acustico dello scanner, aumentando il tempo di acquisizione. Generalmente al soggetto si presentano stimoli acustici su uno sfondo silenzioso, viene emessa una risposta BOLD e solo allora sono acquisite le immagini. Ciò è possibile perché la risposta emodinamica raggiunge il picco dopo 3-5s dall'inizio della presentazione dello stimolo, per cui è semplice per l'operatore dissociare l'acquisizione dell'immagine dalla percezione degli stimoli. [18]

#### 2.4.5 I METODI DI ANALISI DELL'IMMAGINE

La scelta del metodo di analisi dell'immagine fMRI è fatta dallo sperimentatore, che sceglie tra una serie di pacchetti software disponibili, come FSL (FMRIB Software Library), SPM (Statistical Parametric Mapping), Brain Voyager. Nonostante il numero elevato delle tecniche esistenti, ci sono determinati passaggi comuni nell'analisi delle immagini fMRI, adottati da gran parte dei pacchetti software attualmente utilizzati. I dati infatti vengono prima pre-elaborati, tramite la correzione del movimento e della cronologia degli spin, il filtraggio spazio/temporale e il ricampionamento; poi, nella regione attivata, l'HRF ("Hemodynamic response function") è modellato per rappresentare l'evoluzione del segnale fMRI attraverso funzioni matematiche, come la funzione gamma o quella di Poisson, che rappresentano la forma empirica della risposta BOLD. L'interesse dell'operatore si sposta infine all'interferenza statistica, eseguita tramite approcci parametrici e non parametrici. Tutte le fasi confluiscono poi in una "mappa di attivazione" del soggetto, in cui le aree che

sopravvivono alla soglia statistica sono presentate in una scala di colori, costituendo un'analisi di primo livello. La maggior parte degli studi procede poi a quella di secondo livello, in cui si utilizzano algoritmi che normalizzano e registrano il volume cerebrale di ciascun soggetto. <a>[18]</a>

## CAPITOLO 3

## IL SOFTWARE SPM "Statistical Parametric Mapping"

SPM (Statistical Parametric Mapping) è un pacchetto software originariamente concepito per la mappatura parametrica statistica dei dati PET e fMRI. L'idea alla base del suo funzionamento è quella di pre-elaborare i dati grezzi di PET e fMRI, per trasformarli in una versione diversa su cui è più facile lavorare e a cui si possono applicare test statistici. [22]

Esso è stato ideato da Karl Friston presso l'Hammersmith Hospital di Londra, nella MRC Cyclotron Unit, un'unità specializzata in tomografia a emissione di positroni (PET). Le immagini PET, ottenute mediante l'iniezione o l'inalazione di un tracciante che emette positroni, hanno permesso la realizzazione di mappe, utilizzate per misurare i valori all'interno di un'area di interesse, la cui definizione si ottiene tramite il software ANALYZE. Così si è arrivati a calcolare le intensità medie del segnale all'interno delle varie regioni di interesse, creando un modello che riducesse a poche unità le centinaia di misurazioni necessarie. Ciò ha fornito quindi una valutazione imparziale e completa delle differenze presenti in tutto il cervello ed è stata utilizzata nella prima versione del software SPM. Karl Friston ha scritto l'SPM originale in MATLAB e questa versione è nota con il nome di SPM91; nel giro di pochi anni questo software è diventato il mezzo più diffuso per analizzare gli studi sui cambiamenti del flusso sanguigno cerebrale.<sup>[23]</sup>

Dopo lo sviluppo di SPM91, Friston ha completamente riscritto il software, creandone una nuova versione nota come SPM94, caratterizzata da un minor numero di righe di codice MATLAB attraverso formulazioni molto più eleganti. Lungo la parte superiore aveva tre pulsanti "spaziali" ("Realign", "Normalize" e "Smooth"), seguiti dai pulsanti "analisi" ("Statistiche" e "Autoimmagini") e dai pulsanti "risultati" ("Sezioni e "Render"). Lungo il fondo c'era invece l'"help", una guida pratica del software. SPM94 è stata inoltre la prima versione a consentire la correzione del movimento, attraverso il riallineamento, portando all'utilizzo di un approccio ai minimi quadrati che stimasse i sei parametri di movimento del corpo rigido. [23]

Con l'avvento della tecnologia di risonanza magnetica funzionale si sono sviluppate altre versioni del software, tra cui la SPM95 e la SPM96.

SPM99, rilasciato nel gennaio del 2000, ha introdotto invece il supporto alle piattaforme Linux e Windows, acquisendo moltissimi nuovi utenti. Con esso si possono visualizzare le immagini in maniera completa, riposizionarle e riorientarle. Al vecchio pulsante "Visualizza" è stata aggiunta la

funzione di permettere la modifica delle sezioni ortogonali mediante un click ed è stato inserito inoltre il tasto Check Reg per la visualizzazione interattiva delle sezioni ortogonali corrispondenti. Nel 2003 è stata rilasciata la versione SPM2, che ha introdotto strumenti per ridurre la suscettibilità al movimento e un convertitore di formati di file DICOM, al posto del ANALYZE. Il formato attualmente utilizzato però è NIfTI, incorporato in SPM5, che ha realizzato un'interfaccia utente per alcune fasi dell'analisi fMRI, fornendo poi una struttura per documentare il modo in cui i dati sono stati elaborati.

La versione del 2009, SPM9, ha permesso inoltre l'identificazione dei confini del tessuto aereo nella testa, che consente il modellamento corretto di gran parte dell'artefatto di distorsione, trovato nella fMRI. [23]

La versione corrente è la SPM12, rilasciata il 1 ottobre 2014 e aggiornata l'ultima volta il 13 gennaio 2020. Questa consente un aggiornamento del software SPM, contenente sostanziali miglioramenti teorici, algoritmici, strutturali e di interfaccia rispetto alle versioni precedenti. Come già accennato, il formato file che impiega non è DICOM, ma NIfTI, ad eccezione di alcuni dati legati alla superficie dell'encefalo che utilizzano il GIfTI. Entrambi sono formati immagine creati per il neuroimaging, capaci di contenere i dati necessari per l'analisi e impiegati da tutti i principali software, come SPM, FSL e BrainVoyager. [24]

L'impiego di SPM è agevolato da un'interfaccia grafica composta da tre finestre principali: la prima, in alto a sinistra rappresenta il menu di SPM, nella seconda si osserva l'avanzamento dell'esecuzione di una funzione e la terza mostra i risultati dell'applicazione di una funzione. *(figura 15)* La prima di queste può essere suddivisa in tre gruppi di comandi *(figura 16)*:

- Il primo gruppo è costituito dalle principali funzioni di pre-elaborazione temporale e spaziale;
- Il secondo contiene i comandi necessari per la costruzione del modello statistico;
- Il terzo comprende invece funzioni utili per l'elaborazione di fMRI, come "Display", per la visualizzazione dell'immagine, "Batch", per aprire una nuova finestra menù in cui si trovano tutti gli strumenti di SPM, e "Check Reg", per la visualizzazione e registrazione di più file immagine.

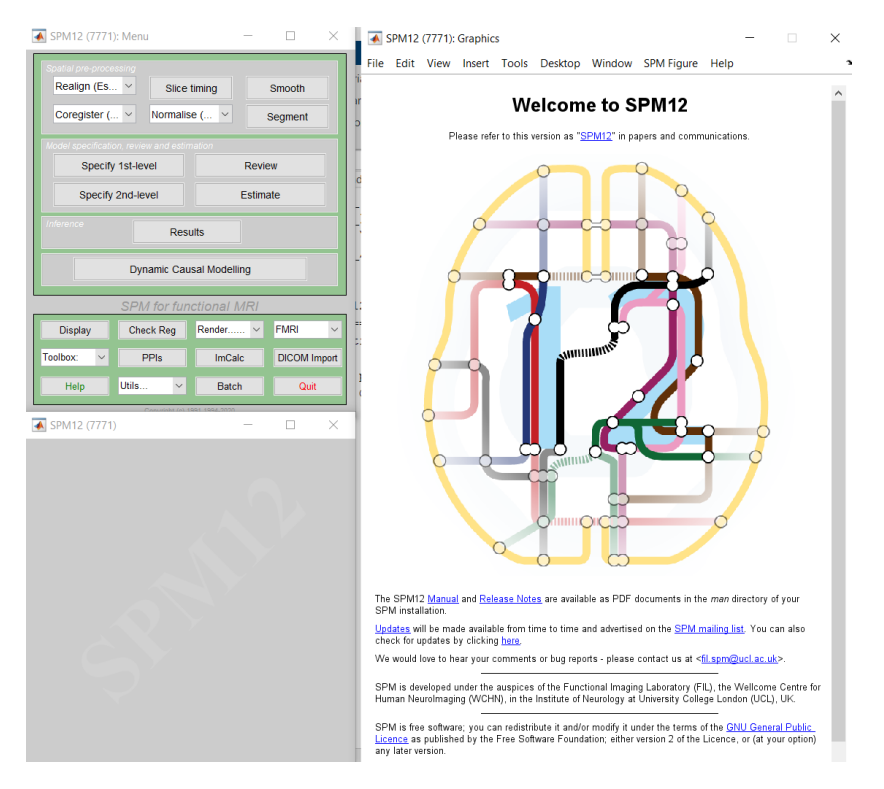

*Figura 15: Interfaccia SPM*

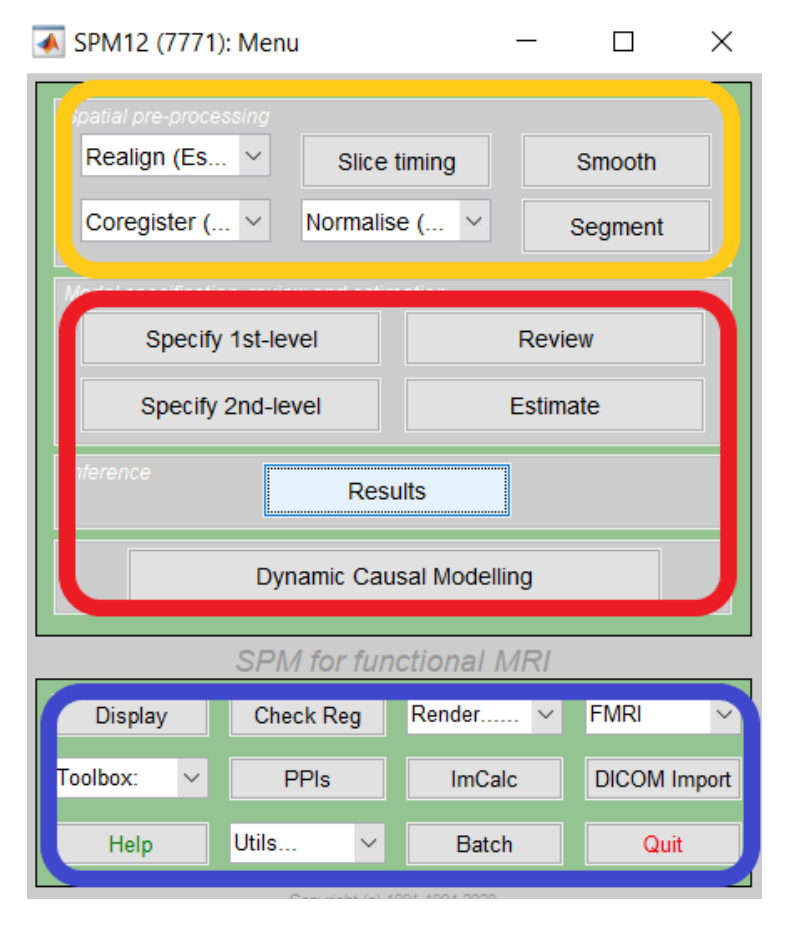

*Figura 16: Finestra di SPM, dove il primo gruppo è rappresentato in giallo, il secondo in rosso e il terzo in blu*

Per quanto riguarda i comandi del primo gruppo, "Realign" esegue la correzione del movimento, producendone un grafico dei parametri nelle direzioni x, y e z, oltre a stime di beccheggio, rollio e imbardata.

"Slice Timing" è un comando di concatenazione MATLAB, che agisce nel caso in cui le fette siano state acquisite in momenti diversi, correggendo il tempo di fetta. Questo è il motivo per cui occorre conoscere il TR preciso e l'acquisizione dell'ordine di fetta.

Il comando "Smooth" comporta invece la semplice applicazione del filtro spaziale dei dati, in cui il segnale si calcola in media su un intervallo di voxel vicini e ne produce una nuova stima.

Con "Coregistration" che riceve in ingresso un'immagine di riferimento e una di origine, si applica invece il riallineamento delle figure.

La normalizzazione del cervello, attraverso il comando "Normalise", è la rotazione rigida e/o la deformazione di una scansione cerebrale 3D, eseguita perché l'organo da normalizzare corrisponda ad uno preso a modello. Il pulsante poi permette di introdurre un insieme di coordinate spaziali, tali che ogni tripletta (x,y,z) identifichi la stessa regione anatomica sia nel cervello che stiamo studiando che nel modello.

Infine, la funzione "Segment" esegue la segmentazione automatica delle immagini comparate alle mappe di probabilità dei tessuti e corregge pure eventuali disomogeneità del campo magnetico.

## CAPITOLO 4

### ANALISI DI IMMAGINI fMRI ATTRAVERSO IL SOFTWARE SPM

Lo studio condotto in questa tesi consiste nell'analisi delle immagini di una risonanza magnetica funzionale, finalizzata all'individuazione delle aree cerebrali coinvolte durante la stimolazione con il sapore salato. I dati sono stati analizzati con il software SPM, attraverso il processamento delle immagini e l'analisi successiva di primo livello, che ha permesso di individuare le attivazioni coinvolte.

#### **4.1 DESCRIZIONE DEL DATO**

I dati analizzati sono di una donna di 26 anni, destrimane, che ha acconsentito a partecipare a questo studio, il cui protocollo è stato approvato dal Comitato Etico dell'Università Politecnica delle Marche.

Le immagini sono state acquisite mediante una macchina di risonanza dotata di un magnete da 1,5T, appartenente al Dipartimento di Scienze Radiologiche dell'Università Politecnica delle Marche. I dati ottenuti sono stati poi elaborati e validati statisticamente attraverso un'unità di elaborazione Advantage.

Per la loro acquisizione, si è chiesto al soggetto di trovare una posizione confortevole e rilassante, che gli permettesse di evitare ogni minimo movimento, di tenere gli occhi chiusi e la lingua fuori dalle labbra. Le sono stati inoltre dati dei tappi per le orecchie, in modo da ridurre il fastidio del rumore, generato dall'apparecchiatura di risonanza.

La procedura dell'esperimento consisteva in quattro fasi:

- Localizzazione anatomica sagittale;
- Acquisizione di immagini per la ricostruzione tridimensionale;
- Ottenimento di immagini anatomiche assiali ad alta risoluzione, sulle quali sono state sovrapposte le aree di attivazione;
- Acquisizione di immagini funzionali negli stessi piani assiali delle immagini anatomiche, con spessore di slice di 5mm.

Al soggetto è stato poi applicato un tamponcino di cotone nella parte destra (la sola analizzata in questo studio) e sinistra della lingua, imbevuto di cloruro di sodio (NaCl 1 M), per evocare il sapore salato. Per l'applicazione dello stimolo è stato poi utilizzato un paradigma di stimolazione a blocchi, della durata di 5 minuti. Questo protocollo prevede un periodo iniziale di riposo di 30 s, seguito da 5 periodi alternati di stimolo e di riposo, rispettivamente di 15 e 45 s l'uno. (*figura 17*) [25]

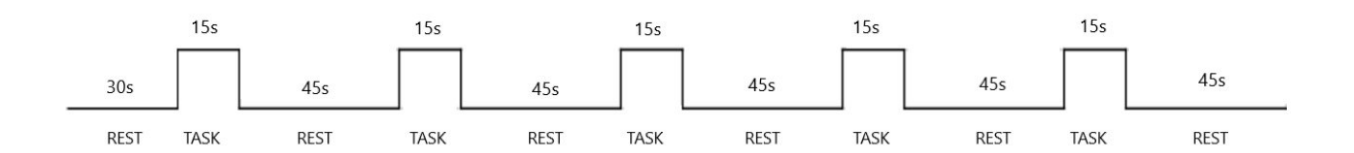

*Figura 17: Protocollo a blocchi con 15s di stimolazione e 45 s di riposo*

#### **4.2 PROCEDURA DI ANALISI TRAMITE SPM**

#### 4.2.1 PROCESSAMENTO DELLE IMMAGINI

Prima di effettuare l'inserimento dell'immagine, è necessario che questa, ottenuta con l'apparecchiatura di RMI in formato DICOM, tramite l'applicazione MRIcroGL, venga trasformata nel formato NIfTI, leggibile dal software.

Una volta aperto poi MATLAB, su cui SPM si appoggia, attraverso la funzione gunzip si convertono ulteriormente i dati, in modo da permetterne l'utilizzo da parte del software. Le immagini funzionali e anatomiche fMRI sono poi aperte attraverso la funzione "DISPLAY", così da permetterne una prima visualizzazione. Dell'immagine funzionale si hanno 100 fotogrammi, 10 per ogni fetta acquisita, che sono quindi sovrapposti, insieme a quella anatomica, attraverso il tasto destro e il pulsante "Browse"; in questo modo si ottiene l'immagine del volume cerebrale completo.

Quest'ultima è poi successivamente processata, per ripulirla dal rumore sovrapposto dei battiti cardiaci, della respirazione e del movimento della testa. Il processo inizia con il riallineamento e la correzione della temporizzazione delle sezioni, atte a correggere i disallineamenti e gli errori di temporizzazione nelle immagini funzionali. Si passa poi alla coregistrazione e alla normalizzazione, che allineano le immagini funzionali e strutturali; queste poi sono processate con "Smooth", che ne riduce il rumore, aumentando di conseguenza la qualità del segnale. *(figura 18)*

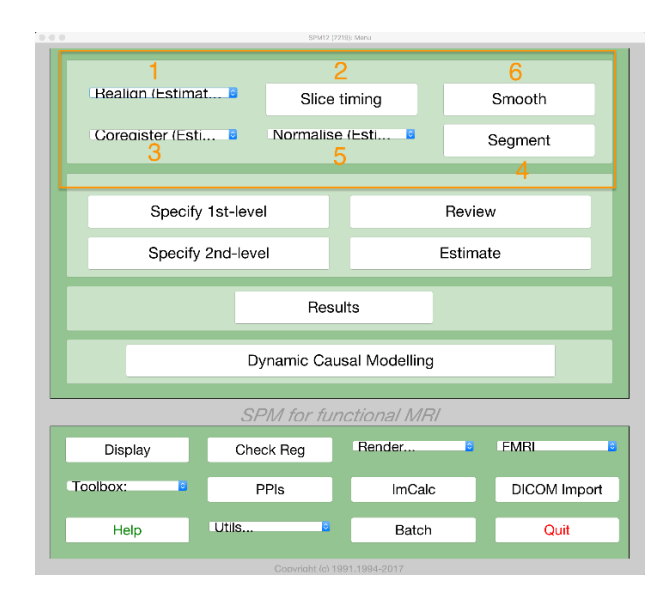

*Figura 18: Fasi del processamento delle immagini*

Per effettuare il riallineamento si utilizza la funzione "Realign: Estimate and Reslice", si caricano tutti i 100 fotogrammi relativi all'immagine funzionale e, premendo il pulsante verde, il software esegue il comando. Si ottengono così due grafici, di cui il primo rappresenta quanto il cranio del soggetto trasli lungo gli assi x, y e z, il secondo invece quanto ruoti. Da questi è possibile notare che la scala utilizzata è molto piccola, poiché gli spostamenti sono e devono essere minimi.

In un secondo momento si effettua la correzione della temporizzazione delle sezioni in SPM, attraverso il comando "Slice Timing", caricando questa volta i 100 fotogrammi già riallineati. Si va ad inserire il numero di fette in cui è stato tagliato il cervello, il tempo di ripetizione TR tra un impulso RF e l'altro, per il soggetto in studio rispettivamente 10 e 3s, e TA, l'istante in cui è stata ottenuta l'ultima fetta.

Si procede poi con la coregistrazione la quale assicura che ogni voxel del soggetto corrisponda alla stessa parte del cervello, che si è visto essere differente per forma e dimensione da persona a persona. Devono essere compilati i campi di "Reference Image", con l'immagine funzionale media, e "Source Image", con quella anatomica. Dopo aver avviato il comando, il software apre una finestra con le due immagini, perfettamente allineate, sia nei contorni che nelle strutture interne.

Si va poi a normalizzare l'immagine, uniformandola ed aumentandone la qualità; essa prima però dovrà essere segmentata in modo da riallineare tutti i diversi tipi di tessuto che costituiscono il cervello. Si clicca quindi su "Segment", nel quale si inserisce l'immagine anatomica riallineata, ottenendo in uscita quella da inserire poi in "Normalise" nella sezione "Deformation Field"; in "Images to Write" vengono invece inseriti i 100 fotogrammi dell'immagine funzionale coregistrata.

Una volta avviato il comando, si controlla attraverso la funzione "Check Reg" che non ci siano errori. Si vanno quindi a visualizzare le immagini normalizzate rispetto a un'immagine standard del cervello umano, contenuto nella cartella di SPM12, scaricata insieme al software.

L'ultimo passo del processamento è rappresentato dallo smoothing, che consiste in una diminuzione della risoluzione spaziale dei dati funzionali, ma anche in un'eliminazione importante del rumore sovrapposto, con un conseguente miglioramento del segnale. Si apre quindi la finestra di "Smooth", si inseriscono i fotogrammi normalizzati e, dopo aver premuto il tasto verde, si visualizzano i risultati attraverso il "Check Reg".

#### 4.2.2 ANALISI DI PRIMO LIVELLO

Una volta che l'immagine è stata processata, si può procedere con l'analisi di primo livello: si ottengono così mappe che mostrano i punti del cervello attivati durante la stimolazione. Dopo aver creato un'apposita cartella per i dati dell'analisi, si utilizza il comando "Specify 1stLevel". Qui si inseriscono i tempi di ripetizione della stimolazione con la loro unità di misura, i fotogrammi generati dallo "Smoothing" e si crea una condizione in cui viene descritta la sollecitazione del soggetto allo stimolo salato. Si immettono i suoi intervalli temporali e la durata dello stimolo; poi si avvia il comando.

Si apre così una finestra con un modello che rappresenta come appare la risposta BOLD. Si effettua in seguito il comando "Estimate", che permette di andare a creare il contrasto, ovvero un parametro che permette di evidenziare meglio lo stimolo, attraverso il pulsante "Results", selezionando il file generato nel passaggio precedente. Una volta fatto ciò , si inserisce "none" in "apply masking", in modo da analizzare tutti i voxel del cervello e non solo quelli contenuti in una maschera scelta dall'operatore e si imposta la soglia di estensione a 10, così da mostrare solo cluster di 10 o più voxel contigui ed eliminare di conseguenza quelli che si trovano nelle regioni rumorose.

Una volta specificate tutte le opzioni, si apre una finestra con i risultati, visualizzati su un cervello trasparente. Per ottenerli invece su un'immagine diversa, nella finestra in basso a destra si fa clic su "Overlays", si sceglie una delle strutture cerebrali standard contenute nella cartella di SPM12 e si ottengono le immagini delle aree di attivazione, colorate diversamente a seconda del loro livello di attività.

#### **4.3 RISULTATI OTTENUTI**

Come accennato precedentemente, la prima operazione effettuata è quella di visualizzare le immagini anatomiche *(figura 19)* e funzionali *(figura 20).* Entrambe presentano il cervello su tre piani differenti: coronale (la prima figura), sagittale (la seconda) e assiale (la terza).

La tabella in basso a sinistra delle figure 19 e 20 indica la posizione del mirino, sia in mm che in voxel. Sotto ci sono i 9 parametri che possono essere regolati per riorientare l'immagine e rendere possibile una traslazione, rotazione e ridimensionamento delle figure. Il pannello in basso a destra invece fornisce informazioni tratte dall'intestazione dell'immagine, tra cui dimensioni, tipo di dati, ridimensionamento e dimensione dei voxel.

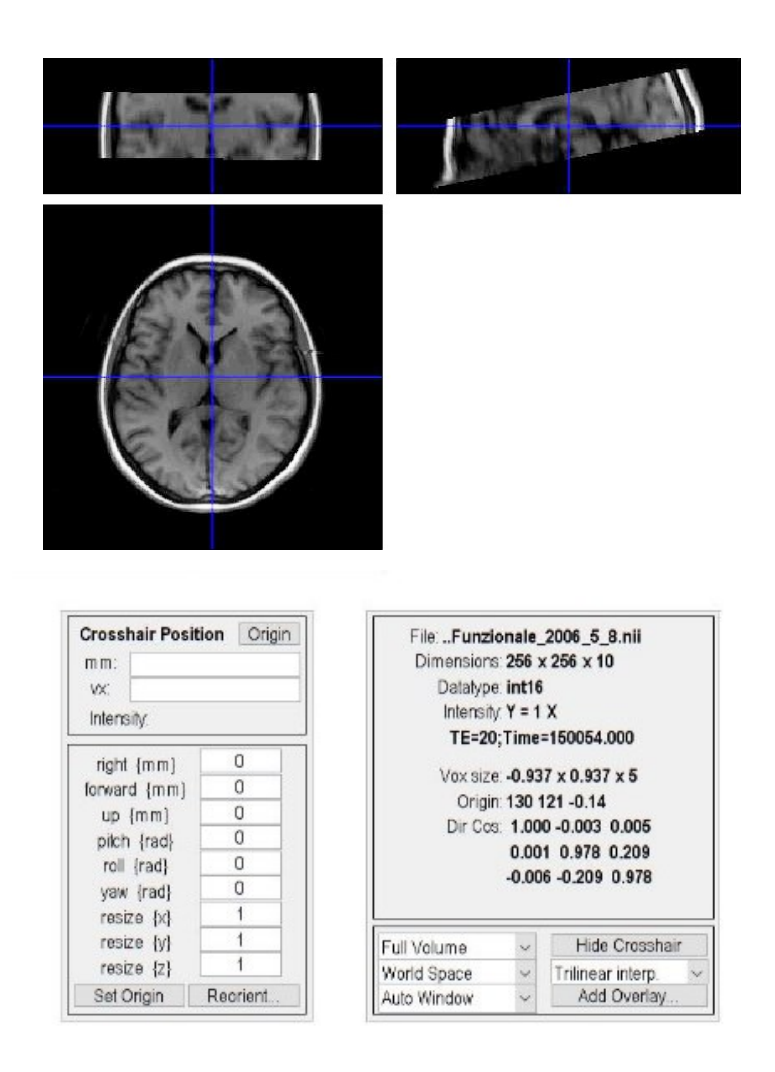

*Figura 19: Visualizzazione dell'immagine anatomica*

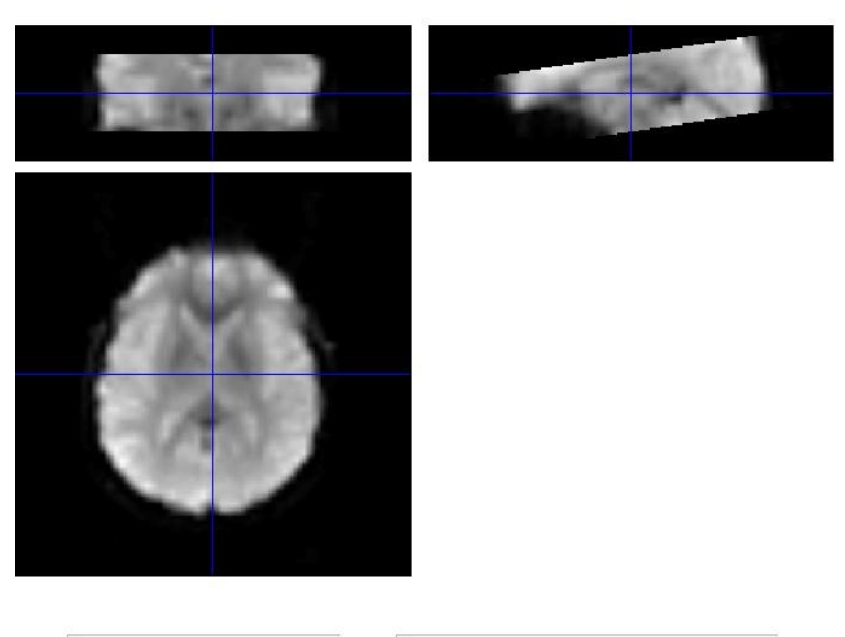

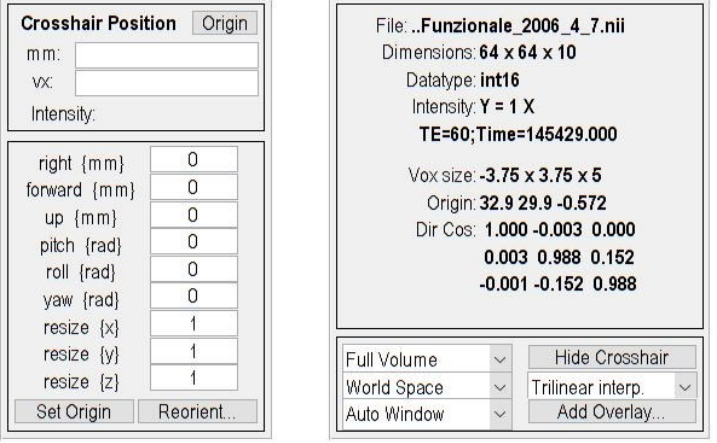

*Figura 20: Visualizzazione dell'immagine funzionale*

All'immagine anatomica vengono poi sovrapposti i 100 fotogrammi di quella funzionale, creandone un volume cerebrale completo, che può essere visualizzato scorrendo la barra sottostante alle tabelle. *(figura 21)*

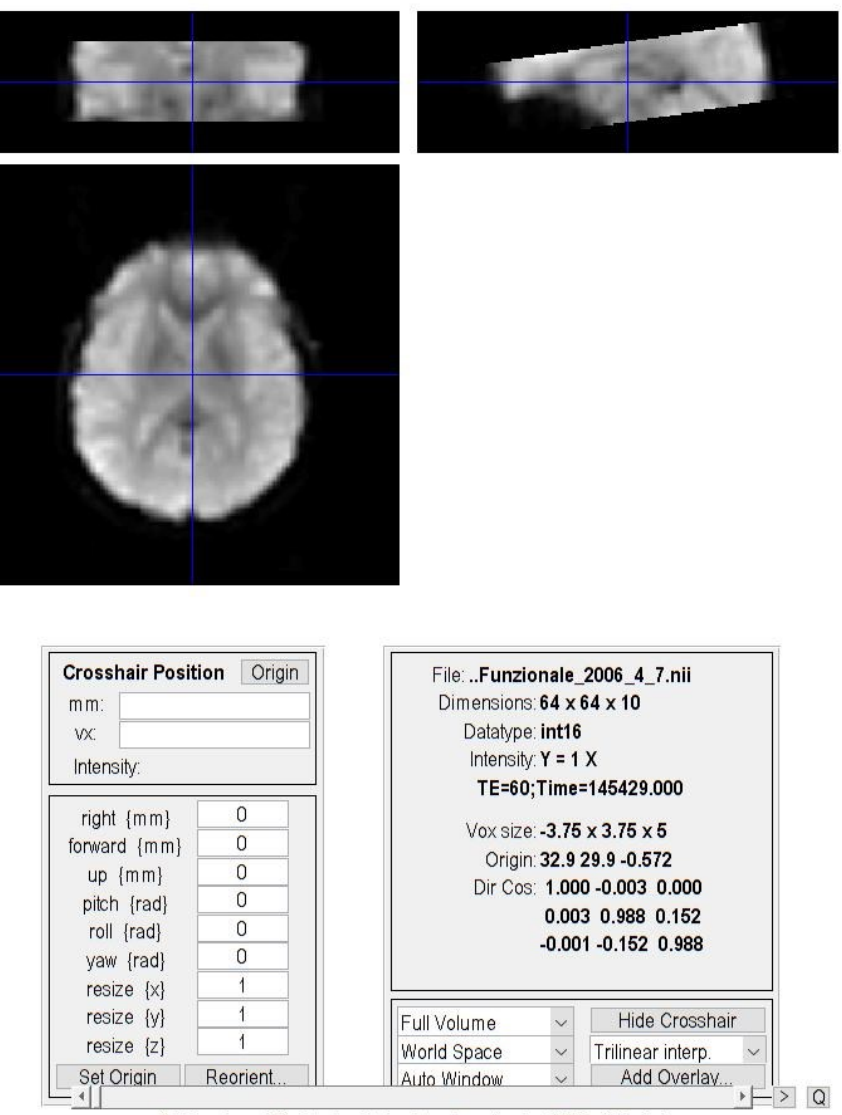

C:\Users\user\Desktop\salato\salato\_Funzionale\_2006\_4\_7.nii,1

*Figura 21: Visualizzazione del volume cerebrale*

Dopo aver effettuato il riallineamento, si apre una finestra contenente due grafici, relativi alla rotazione e alla traslazione del capo *(Figura 22).* Il primo rappresenta la traslazione in mm lungo gli assi x (linea blu), y (linea verde) e z (linea rossa); il secondo invece la rotazione in gradi (beccheggio, rollio e imbardata).

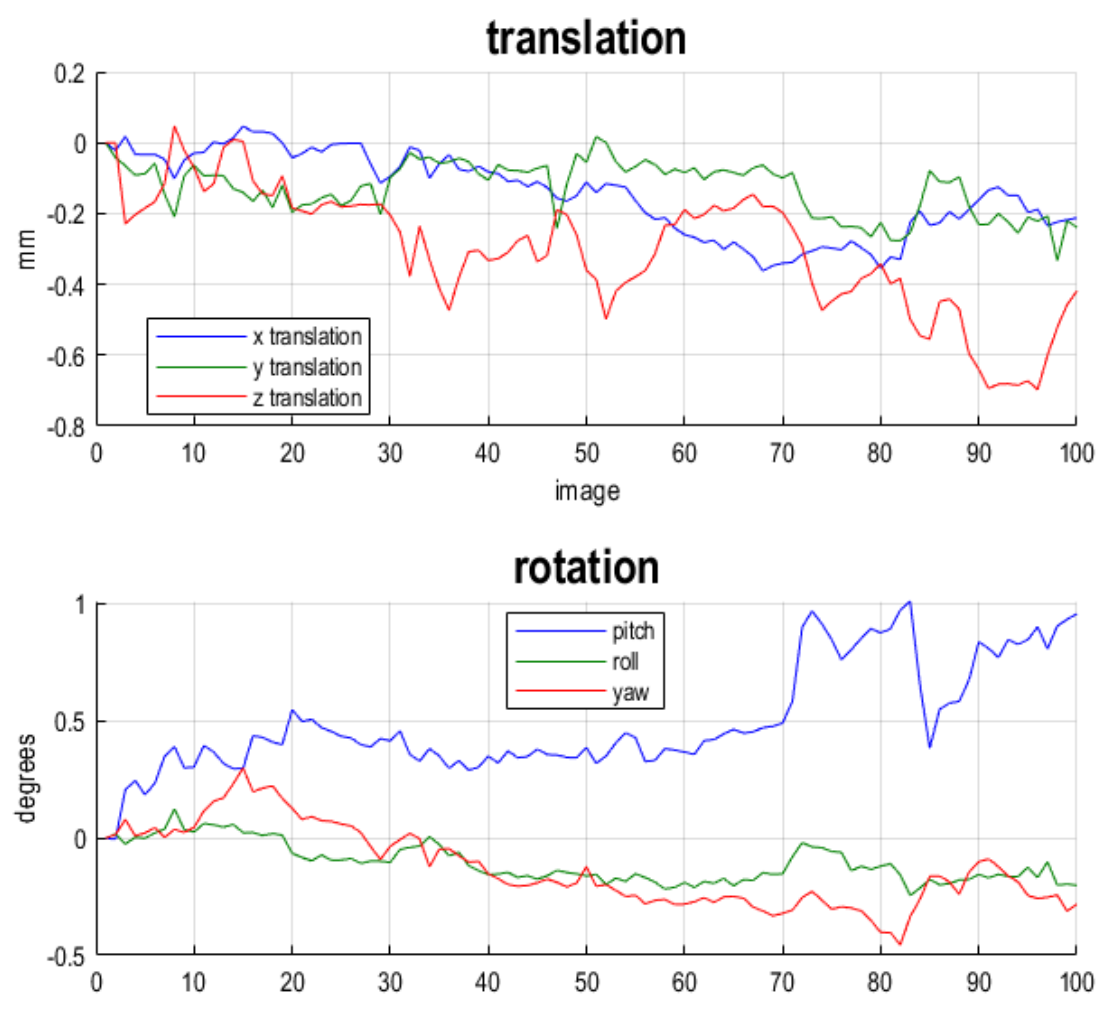

*Figura 22: Grafici di rotazione e traslazione del capo*

Successivamente viene eseguita l'operazione di "Slice Timing", che permette di riallineare ogni fetta del volume e poi quella di "Coregistration" *(Figura 23)*

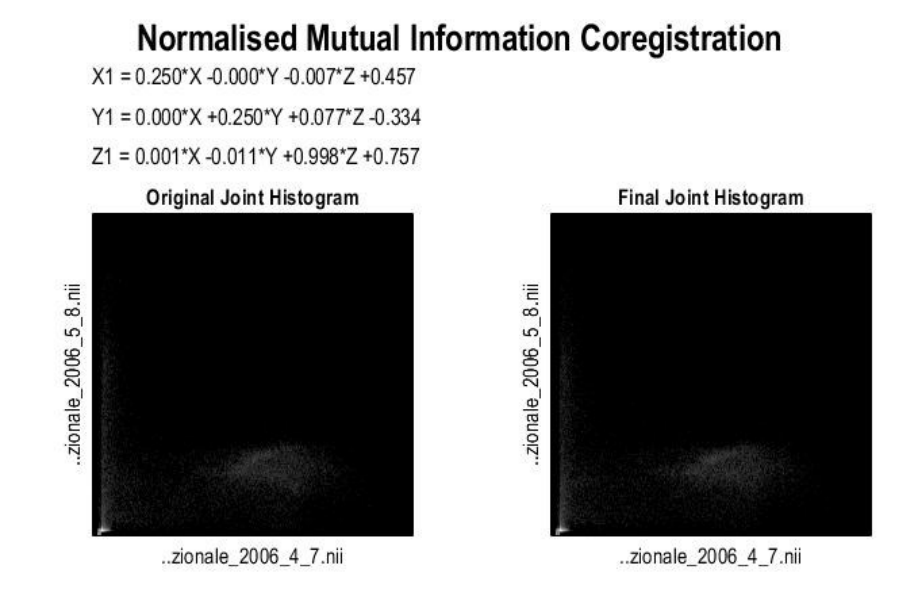

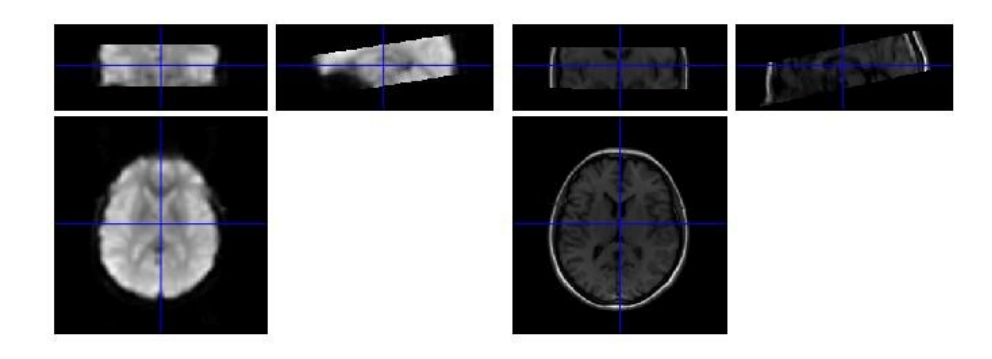

*Figura 23: Coregistrazione dell'immagine anatomica con quella funzionale*

Con il comando "Normalise" si apre una finestra, che allinea l'immagine funzionale con l'immagine standard di un cervello, reperito dalla cartella SPM12, scaricata con il software. *(figura 24)*

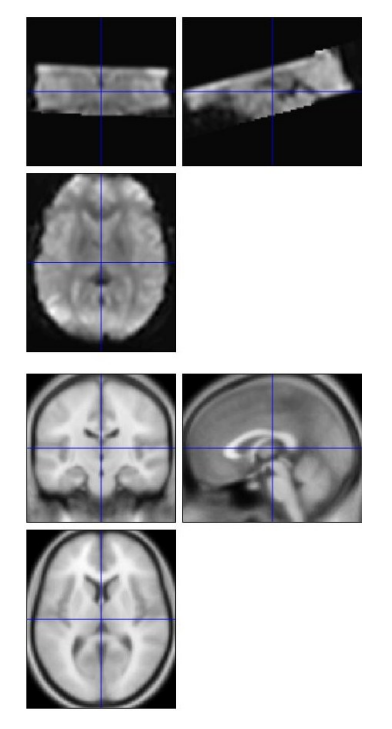

*Figura 24: Visualizzazione dell'immagine funzionale normalizzata*

L'ultimo passaggio del processamento è rappresentato dallo "Smoothing", che rende l'immagine meno nitida, ma elimina buona parte del rumore sovrapposto. *(Figura 25)*

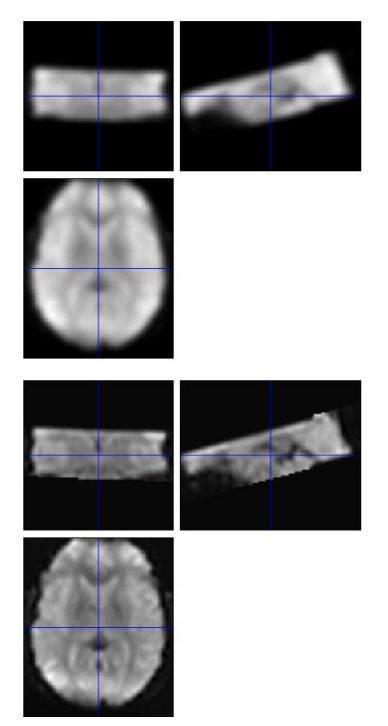

*Figura 25: Visualizzazione dell'immagine sottoposta allo smoothing (in alto) e non (in basso)*

Concluso il processamento delle immagini, si può avviare l'analisi di primo livello. A seguito del comando "Specify 1stLevel", si apre una finestra contenente la "Matrix Design" *(Figura 26)*, in cui la prima colonna mostra la serie temporale ideale per la condizione della stimolazione con il salato, con le zone in bianco che corrispondono allo stimolo e quelle in grigio ai tempi di riposo. La seconda colonna invece è un regressore di base che cattura il segnale medio della stimolazione. In questa rappresentazione il tempo scorre dall'alto verso il basso e i colori più chiari rappresentano più attività.

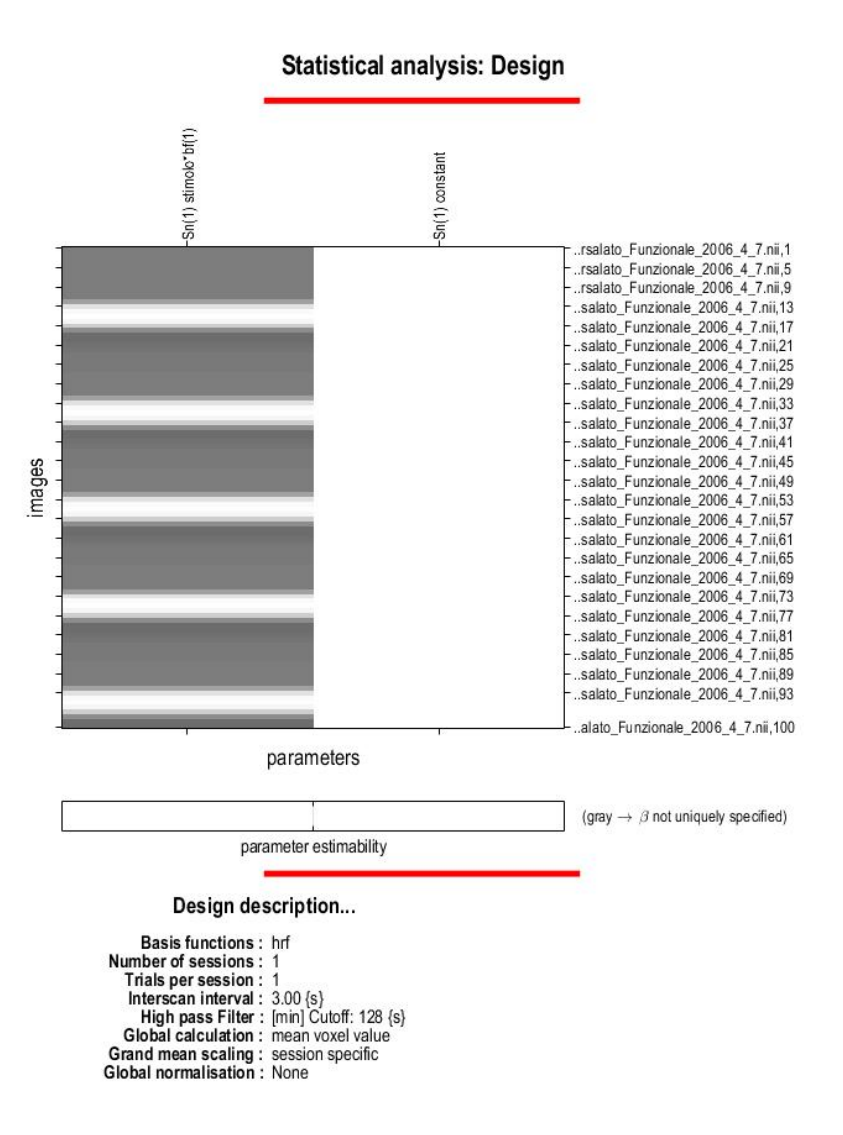

*Figura 26: Visualizzazione della Design Matrix*

Attraverso la funzione "Results" poi, si è aperta un'altra finestra dove sono state riportate le immagini sui piani coronale, sagittale e assiale del cranio trasparente, con i punti scuri che rappresentano i gruppi di voxel che hanno superato la soglia statistica e che quindi rappresentano le zone maggiormente attive. Nell'angolo in alto a destra c'è una copia della matrice di progettazione, mentre in basso c'è una tabella che elenca le coordinate e il significato statistico di ciascun cluster. La prima colonna, set-level, indica la probabilità di vedere il numero corrente di cluster, *c*. La seconda colonna mostra invece il significato per ciascun cluster (misurato in numero di voxel) utilizzando diversi metodi di correzione. La colonna del livello di picco mostra infine le statistiche t e z del voxel di picco all'interno di ciascun cluster, con i cluster principali contrassegnati in grassetto e gli eventuali sottocluster con un carattere più chiaro. Infine, le coordinate del picco per ogni cluster e sub-cluster sono elencate nella colonna più a destra. *(Figura 27)*

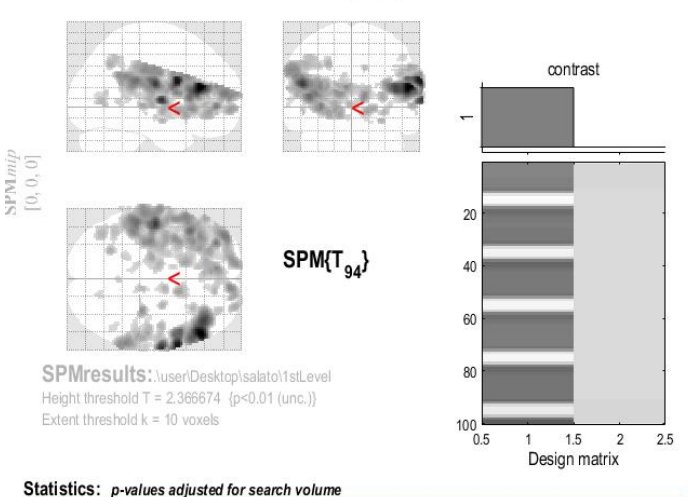

stimolo

cluster-level set-level peak-level mm mm mm  $(Z_{\underline{p}})$  $\rho_{\rm FWE\text{-}corr} \quad q_{\rm FDR\text{-}corr}$  $k_{\rm E}$  $\rho_{\text{uncorr}}$  $\rho_{\rm FWE\text{-}corr}$  $q_{\rm FDR-corr}$  $\rho_{\text{uncorr}}$  $\epsilon$ 0.55318  $0.000$   $0.000$  2441 0.000  $0.000$  $0.000$ 7.56 6.66  $0.000$ 54 30 18  $6\n34\n-8$  $22$ <br> $18$ <br> $6$ 0.638 0.391 246 0.038  $0.001$ . 65  $0.000$ 68  $6.19$  $000$ 58  $-26$  $0.000$   $0.000$  9329 0.000  $0.001$  $0.001$ 5.92 5.45  $0.000$  $-50$  $-14$ 20  $\overline{20}$  $0.981$  $0.762$  110  $0.147$  $0.419$  $.090$  $4.10$  $.92$  $000$  $\overline{32}$  $-28$  $20 - 6$  $-30$ <br>8  $0.932$  $0.621$ 145  $0.100$  $0.71$  $.66$ 0.174  $3.80$  $0.000$  $14$  $\overline{\mathbf{3}}$ 1.000  $0.920$ <br> $0.920$ 58  $0.287$ <br> $0.509$ 0.836  $0.193$ 3.67 3.54  $0.000$ 18 64 1.000  $23$ 0.969  $0.261$  $3.42$  $3.31$  $0.000$  $28$  $-8$  $-14$  $28$ <br>10<br>-4<br>-40  $3.37$ <br> $3.34$ <br> $3.28$  $3.26$ <br> $3.24$ <br> $3.18$  $1.000$  $0.920$  $45$  $0.348$  $0.980$  $0.284$  $0.001$  $-6$  $\begin{array}{c} 12 \\ 2 \\ 2 \\ 4 \end{array}$  $0.996$ <br> $0.907$  $0.920$ <br> $0.920$ <br> $0.621$  $81$ <br>157  $0.348$ <br> $0.210$ <br> $0.088$  $0.980$ <br> $0.984$ <br> $0.992$  $0.296$ <br> $0.296$ <br> $0.326$  $0.001$ <br> $0.001$ <br> $0.001$  $-8$ <br> $-68$ 1.000 0.920 33 0.424 0.994 0.331 3.2<br>1.000 0.920 11 0.662 1.000 0.679 2.7<br>table shows 3 local maxima more than 8.0mm apart  $3.25$ <br> $2.79$  $3.16$  $0.001$  $10 - 28$  $36$ <br> $30$  $0.003$ 2.73  $-10$  $\overline{2}$ Height threshold:  $T = 2.37$ ,  $p = 0.010 (1.000)$ <br>Extent threshold:  $k = 10$  voxels,  $p = 0.679 (1.000)$ <br>Expected voxels per cluster,  $\lll> = 55.200$ Degrees of freedom =  $[1.0, 94.0]$ <br>FWHM = 12.0 12.2 10.8 mm mm mm; 6.0 6.1 5.4 (voxels)<br>Volume: 872512 = 109064 voxels = 496.9 resels<br>Voxel size: 2.0 2.0 2.0 mm mm mm; (resel = 198.73 voxels) Expected number of clusters, <c> = 18.24<br>FWEp: 4.830, FDRp: 4.782, FWEc: 2441, FDRc: 2441  $\langle$  > Page 1

*Figura 27: Risultati dell'analisi di primo livello*

Si è aperta poi l'ultima finestra che ha permesso la visualizzazione della mappa cerebrale con evidenziate le zone di attivazione *(Figura 28).*

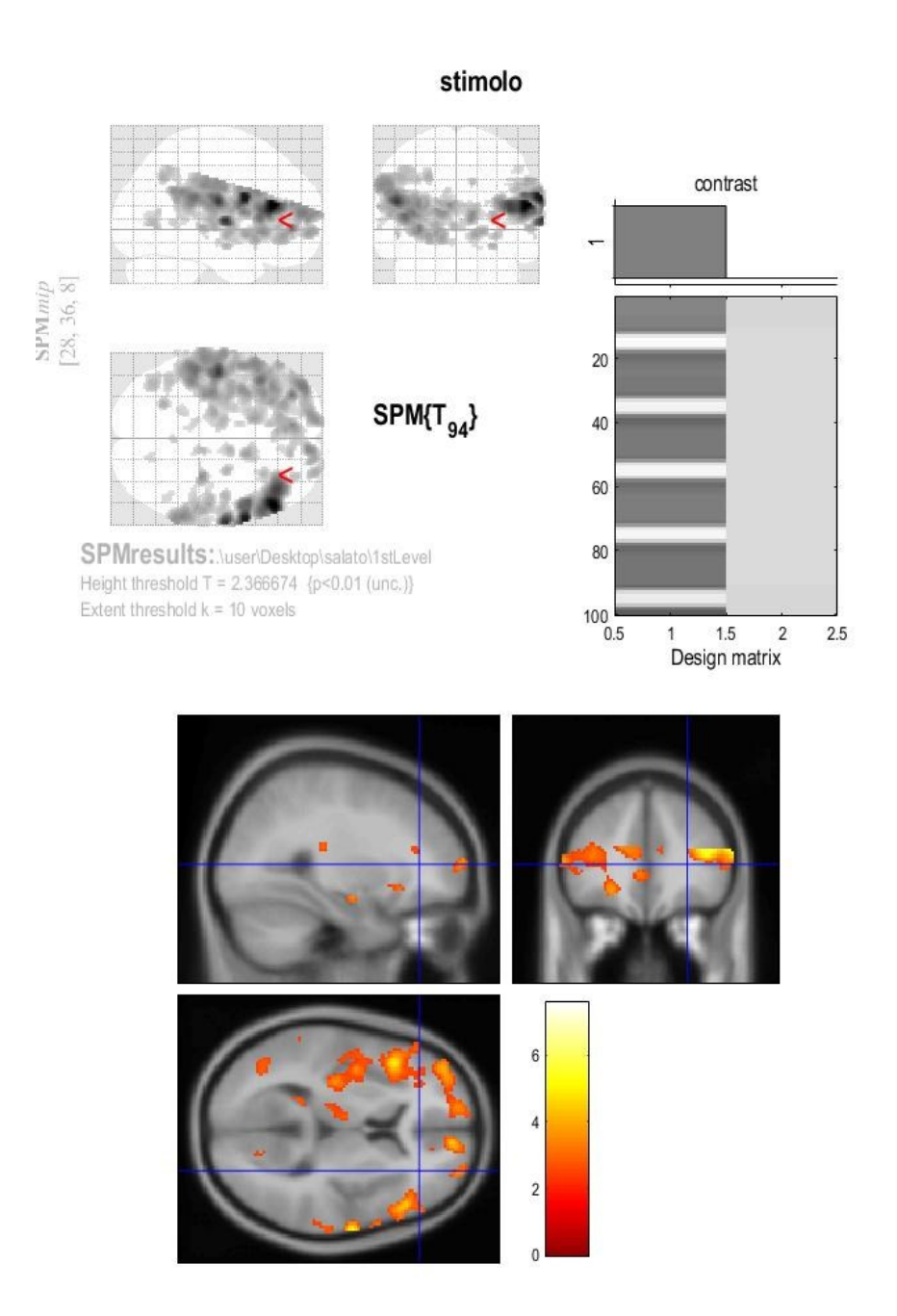

*Figura 28: Visualizzazione delle attivazioni, in cui viene rappresentata in giallo la zona più attiva, mentre quella meno attiva in arancione e rosso. L'emisfero destro corrisponde alla zona più bassa dell'ultima immagine, mentre la sinistra alla parte più alta.*

#### **4.4 DISCUSSIONE**

Nello studio in questione, il soggetto, una donna di 26 anni, si è sottoposto ad un esame di risonanza magnetica funzionale. Durante l'acquisizione delle immagini, è stata stimolata la parte destra della lingua con un tamponcino di cotone imbevuto di soluzione salina, per evocare il sapore salato. Dopo un periodo iniziale di riposo di 30s, si sono susseguiti per 5 volte 15s di stimolazione e altri 45s di riposo. Si è scelto questo protocollo perché una volta terminata l'applicazione del tamponcino, i suoi effetti si protraggono per i successivi 15s, per cui questo è in realtà un protocollo fatto di 30s di stimolo e 30s di riposo. Raccolti i dati, essi sono stati prima preprocessati e poi analizzati tramite il software SPM. Esistono comunque, oltre ad esso, diversi pacchetti utilizzati a tale scopo, tra cui FSL. Quest'ultimo ed SPM necessitano innanzitutto di una conversione dei dati dal formato DICOM al NIfTI. In FSL, tramite pochi passaggi, si può effettuare una "full analysis", compiendo contemporaneamente il preprocessamento e l'analisi di primo livello; si ottengono così aree di attivazione simili a quelle generate in SPM, ma scomposte nelle 10 fette del volume cerebrale. SPM si appoggia su MATLAB, utilizzandolo soprattutto per la sua apertura. Entrambi i programmi presentano inoltre un'interfaccia grafica che li ha resi intuitivi e veloci; FSL ha una procedura più rapida, ma anche SPM ne ha una che con pochi passaggi ottiene immagini significative. Per gli utenti Windows è preferibile comunque l'utilizzo di SPM, perché con l'altro software si sono riscontrati problemi, se si utilizzano sistemi operativi differenti da Linux o macOS. Sarebbe infatti necessaria l'installazione di una macchina virtuale e ciò allungherebbe inevitabilmente i tempi di utilizzo del programma.

Nello studio in questione l'impiego di SPM ha permesso di migliorare le immagini da analizzare, eliminando il rumore e generando un allineamento dei tessuti cerebrali. Il software infatti, dopo una visualizzazione delle due immagini, anatomica e funzionale, ha realizzato due grafici che rappresentano la traslazione e la rotazione del capo della paziente. I risultati ottenuti sono stati considerati accettabili, in quanto minimi e prossimi allo zero sono stati i movimenti rilevati. Con la successiva coregistrazione, le immagini anatomiche e funzionali sono state allineate: il movimento del mirino su una, ha comportato infatti lo spostamento sull'altra. La normalizzazione, attraverso l'unificazione della figura, ha permesso di riallineare l'immagine funzionale anche con un'immagine cerebrale standard. Questa procedura è molto importante, in quanto ogni cervello ha dimensioni e caratteristiche differenti e attraverso questo passaggio, i vari tipi di tessuto coincidono con quelli rappresentati dall'immagine presa a modello. Il successivo "smoothing" sembrerebbe a prima vista

un processo che ha peggiorato la qualità dell'immagine, rendendola più sfocata. In realtà, esso ha eliminato gran parte del rumore che si era sovrapposto ai fotogrammi al momento dell'acquisizione, rumore che avrebbe nociuto senz'altro al processamento. L'analisi di primo livello ha creato immagini sui piani coronale, sagittale e assiale, inserite in un cranio trasparente, dove i punti scuri costituiscono i gruppi di voxel che hanno superato la soglia statistica e che quindi rappresentano le zone maggiormente attive. Durante la stimolazione con il gusto salato, con punti colorati in maniera differente a seconda del livello di attivazione, il software ha creato immagini, che hanno evidenziato le aree cerebrali maggiormente interessate e corrispondenti ai voxel scuri precedenti. Le zone coinvolte corrispondono in particolare alla corteccia prefrontale e alla regione parietale; anche il sistema limbico risulta comunque interessato. Si può inoltre notare che nella *figura 28* si evidenzia un coinvolgimento maggiore dell'emisfero destro, a cui corrispondono punti colorati in giallo, che rappresentano segnali con un'intensità maggiore, rispetto a quella dei punti arancioni e rossi della parte sinistra. Ciò ha permesso quindi di intuire che la zona destra è maggiormente coinvolta, ma che comunque gli effetti di uno stimolo si ripercuotono, seppur con un'intensità diversa, anche in altre aree del volume cerebrale, poiché i due emisferi comunicano continuamente tra loro tramite il corpo calloso.

#### **CONCLUSIONI**

Lo scopo di questa tesi è quello di analizzare, tramite il software SPM, le immagini di risonanza magnetica funzionale di una donna di 26 anni stimolata nella parte destra della lingua da un tamponcino imbevuto di una sostanza salata. L'analisi delle immagini ha generato mappe di attivazione, che evidenziando in giallo le zone maggiormente attivate, hanno confermato la teoria dell'ipsilateralità del gusto, avanzata in studi precedenti. Secondo questa tesi infatti, quando viene sollecitata la parte destra della lingua si ha una maggiore attivazione dell'emisfero cerebrale destro (e l'opposto se si stimola l'altra parte). Questo però non esclude il coinvolgimento dell'area sinistra, perché essendo in continua comunicazione con la destra tramite il corpo calloso, essa viene comunque attivata, anche se in maniera minore. Sarebbe inoltre interessante che i prossimi studi utilizzassero il software SPM per un'analisi più a largo spettro, che cioè interessi più soggetti fino ad arrivare ad un gruppo, realizzando così un'analisi di secondo livello, che generalizzi i risultati ottenuti alla popolazione da cui è stato estratto il campione.

#### **BIBLIOGRAFIA & SITOGRAFIA**

1*. A. Vercelli, M. Boido, G. Bertini, F. Cappello, G. Cavaletti, G. Cirillo, A. De Luca, P. Fabene, G.L. Ferri, G. Guerra, G. Macchiarelli, P. Marmiroli, C. Palumbo, M. Papa.* NEUROANATOMIA FUNZIONALE. Idelson-Gnocchi. 2019

2. *K. S. Saladin*. ANATOMIA UMANA. Piccin. 2017. II edizione

3*. J. Chandrashekar, M. A. Hoon, N. JP. Ryba, C. S. Zuker.* I RECETTORI E LE CELLULE DL GUSTO DEI MAMMIFERI. Nature. Natura 444. 15 novembre 2006

4*. F. H. Martini, M. J. Timmons, R. B. Tallitsch*. ANATOMIA UMANA. EdiSES. 2012. V edizione

5. *M. G. Ruo Redda, S. Allis*. COMPROMISSIONE DEL GUSTO INDOTTA DALLA RADIOTERAPIA. Elsevier, Recensioni sul trattamento del cancro. Volume 32 (7). Novembre 2006

6. *E. R. Liman, Y. V. Zhang, G. Montell*. CODIFICA PERIFERICA DEL GUSTO. Neuron. Volume 81(5). Marzo 2014

7. *A. Van Sonder, K. F. de Laat, E. Rijntjes.* PERDITA DEL GUSTO: CAUSE, CONSEGUENZE E TRATTAMENTO. NtvG. 4 novembre 2013

8. *R. Vincis, A. Fontanini.* ANATOMIA E FISIOLOGIA DEL GUSTO CENTRALE. HHS Public Access. 29 gennaio 2020

9. *S. Obiefuna, C. Donohoe.* NEUROANATOMIA, NUCLEO GUSTATIVO. StatPearls. 26 gennaio 2022

10. *S. Reilly.* IL RUOLO DEL TALAMO GUSTATIVO NEL COMPORTAMENTO GUIDATO DAL GUSTO. Elsevier, Neuroscienze e recensioni biocomporatmentali. Volume 22(6). Ottobre 1998

11. *J. Y. Lin, J. Arthurs. S. Reilly*. CORTECCIA INSULARE GUSTATIVA, MEMORIA DEL GUSTO AVVERSIVO E NEOFOBIA DEL GUSTO. Elsevier, Neurobiology of Learing and Memory. Volume 119. Marzo 2015

12. *L. Q. Uddin, J. S. Nomi, B. Hebert-Seropian, J. Ghaziri, O. Boucher*. STRUTTURA E FUNZIONE DELL'INSULA UMANA. HHS Public Access. Luglio 2015

13. *J. A. Avery, S. J. Gotts, K. L. Kerr, K. Burrows, J. E. Ingeholm, J. Bodurka, A. Martin, W. K. Simmons.*  ELABORAZIONE GUSTATIVA E VISCEROSENSORIALE CONVERGENTE NELL'INSULA MEDIA DORSALE UMANA. Human Brain Mapping. 10 gennaio 2017

14. *S. M. Staszko, J. D. Boughter, M. L. Fletcher*. STRATEGIE DI CODIFICA DEL GUSTO NELLA CORTECCIA INSULARE. Experimental Biology and Medicine. Volume 245 (5). Marzo 2020

15. *E. D. Rolls.* LE FUNZIONI DELLA CORTECCIA ORBITOFRONTALE. Elsevier, Brain and Cognition. Volume 55 (1). Giugno 2004

16. *S. Reilly, M. A. Bornovalov.* AVVERSIONE AL GUSTO CONDIZIONATA E LESIONI DELL'AMIGDALA NEL RATTO: UNA REVISIONE CRITICA. Elsevier, Neuroscience and Biobehavioral Reviews. Volume 29 (7). 2005

17. *G. H. Guanto.* PANORAMICA DELLA RISONANZA MAGNETICA FUNZIONALE. HHS Public Access. Volume 22 (2). 1 aprile 2012

18. *E. Amaro, G. J. Barker*. PROGETTAZIONE DELLO STUDIO IN fMRI: PRINCIPI DI BASE. Elsevier, Cervello e cognizione. Volume 60 (3). Aprile 2006

19. *G. H. Guanto.* PANORAMICA DELLA RISONANZA MAGNETICA FUNZIONALE. HHS Public Access. Volume 22 (2). 1 aprile 2012

20. *N. K. Logothetis.* COSA POSSIAMO FARE E COSA NON POSSIAMO FARE CON LA fMRI. Nature 453. 12 giugno 2008

21. *S. G. Kim.* BIOFISICA DI BOLD fMRI STUDIATA CON MODELLI ANIMALI. Elsevier, Journal of Magnetic Resonance. Volume 292. Luglio 2018

22. *J. Ashburner.* ANATOMIA COMPUTAZIONALE CON IL SOFTWARE SPM. Elsevier, Magnetic Resonance Imaging. Volume 27 (8). Ottobre 2009

23. *J. Ashburner.* SPM: UNA STORIA. Elsevier, Neuroimmagine. Volume 62-248 (2). 15 ottobre 2012

24.SPM Software. Consultato ottobre 2022 <https://www.fil.ion.ucl.ac.uk/spm/software/#previous>

25. *F. Fiori*. RAPPRESENTAZIONE DELLA SENSIBILITA' GUSTATIVA NELLA CORTECCIA CEREBRALE

DELL'UOMO STUDIATA MEDIANTE RISONANZA MAGNETICA FUNZIONALE. 2008

FIGURE:

{a} *F.H. Netter*. ATLANTE DI ANATOMIA UMANA. Edra. 2019. VI Edizione

{b} Gusto. Treccani. Consultato novembre 2022

https://www.treccani.it/enciclopedia/gusto\_%28Dizionario-di-Medicina%29/

{c} *A. Vercelli, M. Boido, G. Bertini, F. Cappello, G. Cavaletti, G. Cirillo, A. De Luca, P. Fabene, G.L. Ferri, G. Guerra, G. Macchiarelli, P. Marmiroli, C. Palumbo, M. Papa.* NEUROANATOMIA FUNZIONALE. Idelson-Gnocchi. 2019

{d} *S. Cintil, A. Giordano.* NEUROANATOMIA. Edi-ermes. 2020. I edizione

{e} *L. Q. Uddin, J. S. Nomi, B. Hebert-Seropian, J. Ghaziri, O. Boucher.* STRUTTURA E FUNZIONE

DELL'INSULA UMANA. HHS Public Access. Luglio 2015

{f} *E. D. Rolls*. LE FUNZIONI DELLA CORTECCIA ORBITOFRONTALE. Elsevier, Brain and

Cognition. Volume 55 (1). Giugno 2004

{g} *K. S. Saladin*. ANATOMIA UMANA. Piccin. 2017. II edizione

{h} A Putignano una Nuova Risonanza Magnetica di ultima generazione, unica in Puglia. Redazione Bitman. 15 febbraio 2022. [https://www.sanita-digitale.com/tendenze/a-putignano-bari-una](https://www.sanita-digitale.com/tendenze/a-putignano-bari-una-nuova-risonanza-magnetica-di-ultima-generazione-unica-in-puglia/)[nuova-risonanza-magnetica-di-ultima-generazione-unica-in-puglia/](https://www.sanita-digitale.com/tendenze/a-putignano-bari-una-nuova-risonanza-magnetica-di-ultima-generazione-unica-in-puglia/)

{i} 17. *E. Amaro, G. J. Barker*. PROGETTAZIONE DELLO STUDIO IN fMRI: PRINCIPI DI BASE. Elsevier, Cervello e cognizione. Volume 60 (3). Aprile 2006

#### **RINGRAZIAMENTI**

Si conclude oggi un percorso durato tre anni e, tra una lacrima e l'altra, non potrei esserne più felice. Chi mi conosce lo sa, sono stati anni duri, che tra i vari imprevisti mi hanno messo spesso alla prova. Per questa ragione le persone da ringraziare per avermi accompagnato durante questo tempo sono tantissime:

Vorrei ringraziare innanzitutto la professoressa Burattini, la professoressa Fabri e la dottoressa Ilaria Marcantoni, per avermi accompagnata in quest'ultima parte del mio percorso qui alla Politecnica delle Marche, con grande disponibilità e professionalità. Ho il piacere di ringraziare anche coloro che non ho conosciuto in prima persona, ma senza i quali non avrei mai potuto svolgere questo lavoro: il Prof. Gabriele Polonara, direttore di Neuroradiologia, la Dott.ssa Mojgan Ghoushi, dirigente medico di Neuroradiologia, Luigi Imperiale e Lucio Montesi, Tecnici di Neuroradiologia (per l'acquisizione e il salvataggio dati), Marco Valenti e Luca Reversi, fisici del Servizio di Neuroradiologia.

Grazie poi ai miei stupendi genitori, Elisabetta e Patrizio, che mi hanno sempre sostenuta in tutte le scelte che ho fatto, anche quando io per prima non ne ero convinta. Siete stati costantemente la mia roccia e il modello che ho cercato di seguire in questi ventidue anni.

Grazie a Carlotta e Francesco, le due stupende anime con cui ho avuto la fortuna di crescere. Ci siamo sempre spalleggiati, sapendo che avremmo potuto far affidamento l'una sull'altra. Tra una risata e una presa in giro avete reso costantemente la nostra casa rumorosa, ma soprattutto piena di gioia.

Grazie a nonno Giovanni per aver sempre creduto in me, ripetendomi continuamente che sono "il miglior fico del bigoncio".

Grazie a zio Giorgio, Enrico e soprattutto Maria Elena. Non è stato mai solo il sangue a legarci, hai sempre saputo capirmi meglio di chiunque altro, standomi costantemente vicina.

Grazie ad Elisa. Anche se ci separano chilometri e Stati, bastano dieci minuti per ritrovare la nostra complicità. Abbiamo superato mille ostacoli, momenti che ci hanno viste divise, e non solo fisicamente, per poi ritrovarci e capire che nonostante tutto il nostro non è legame che passerà.

VI

Grazie a Margherita, per essere una delle persone che sa farmi più ridere. Sai rendere ogni momento speciale ed intenso, strappandomi costantemente un sorriso; ogni attimo condiviso vale veramente tutti i giorni separate. Sono sicura che ciò non cambierà mai, a prescindere da dove la vita ci porti.

Grazie a Dario, che da membro del "Club delle stelle" è diventato il mio compagno di vita di tutti di gli anni di scuola, rendendoli sempre più leggeri.

Grazie a Miriam, che ho riscoperto in questi anni. Hai saputo ascoltarmi ed esserci sempre quando avevo bisogno di te.

Grazie a Clarissa, che con la sua genuinità mi ha accompagnata in tutti questi anni di crescita insieme.

Grazie alle ψευδος, che mi sono state costantemente vicine. Avete sempre esultato per i miei successi, consolato nei momenti in cui ho vacillato; siete state le compagne di cui avevo bisogno e oggi non potrei essere più fiera delle persone che siamo diventate. In quest'ultimo periodo le nostre vite sono lentamente cambiate, ma sono sicura che passeranno gli anni e ci troveremo sempre qua, a festeggiare insieme qualche traguardo.

Grazie a Emanuele, che non so come, ma riesce a farmi vedere le cose con gli occhi di chi le vede per la prima volta e anche se è da poco che le nostre strade si sono intrecciate, spero continuino a farlo a lungo.

Ma soprattutto grazie a Giulia. Da compagna di corso e di stanza, sei diventata la costante di questi anni. È grazie alle ore passate su Teams agli orari più disparati, alle corse in macchina per Ancona, ma soprattutto al tuo costante sostegno che oggi sono qui. Non serve neanche che ti descriva il rapporto speciale che abbiamo, perché è chiaro. Non vedo l'ora di condividere tutte le altre avventure che ci aspettano, di dire "che beeello" per ogni sampietrino per terra, di raccontarti tutto per sapere cosa ne pensi, ma soprattutto di imparare a volare, insieme.

Grazie a Claudio, che anche se ha un compagno a carte un po' scarso, ha regalato alla mia famiglia momenti stupendi e leggeri durante le nostre serate in casa. Grazie a Nonna Rita, Miryam e Marta, che mi hanno più volte commosso con il loro costante affetto.

Vorrei infine ringraziare tutte le persone che ho avuto la fortuna di conoscere durante questi anni, che porterò per sempre con me nei miei ricordi.

VII